## MINISTÉRIO DA EDUCAÇÃO

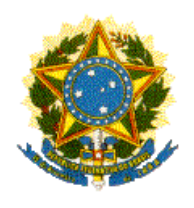

Universidade Federal de Ouro Preto

Instituto de Ciências Exatas e Aplicadas

**Colegiado do Curso de Engenharia de Produção - COEP Campus João Monlevade**

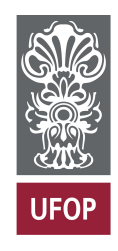

## **Heurísticas para o problema de p-concentradores não capacitados de máxima cobertura com alocação simples**

Matheus de Araujo Butinholi

João Monlevade MG 2020

## **Heurísticas para o problema de p-concentradores não capacitados de máxima cobertura com alocação simples**

Monografia apresentada ao Curso de Engenharia de Produção da Universidade Federal de Ouro Preto como parte dos requisitos necessários para a obtenção do grau em Bacharel em Engenharia de Produção.

**Orientador:** Prof. Dr. Alexandre Xavier Martins

João Monlevade - MG 16 de setembro de 2020

#### SISBIN - SISTEMA DE BIBLIOTECAS E INFORMAÇÃO

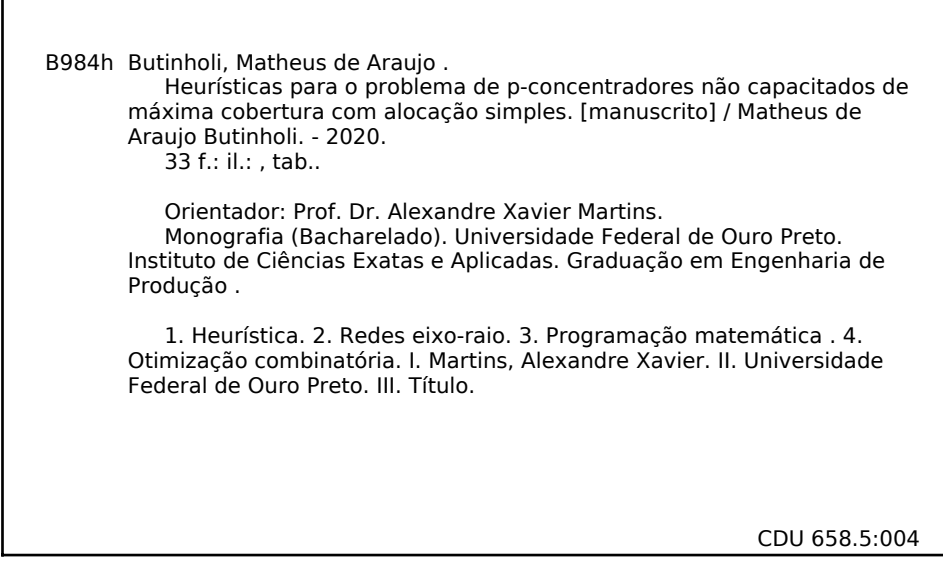

Bibliotecário(a) Responsável: Sione Galvão Rodrigues - CRB6 / 2526

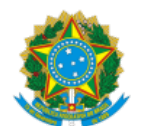

24/09/2020 SEI/UFOP - 0083333 - Folha de aprovação do TCC

MINISTÉRIO DA EDUCAÇÃO UNIVERSIDADE FEDERAL DE OURO PRETO REITORIA INSTITUTO DE CIENCIAS EXATAS E APLICADAS DEPARTAMENTO DE ENGENHARIA DE PRODUCAO - ICEA

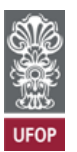

#### **FOLHA DE APROVAÇÃO**

**Matheus de Araújo Bunholi**

**Heuríscas para o problema de p-concentradores não capacitados de máxima cobertura com alocação simples**

Membros da banca

Alexandre Xavier Martins - Doutor - UFOP Paganini Barcellos de Oliveira - Doutor - UFOP Thiago Augusto de Oliveira Silva - Doutor - UFOP

Versão final Aprovado em 16 de setembro de 2020

De acordo

Professor Orientador Alexandre Xavier Martins

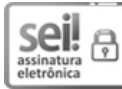

Documento assinado eletronicamente por **Alexandre Xavier Marns**, **COORDENADOR DO PROGRAMA DE POS GRADUACAO EM ENGENHARIA DE** [PRODUCAO/JM](http://www.planalto.gov.br/ccivil_03/_Ato2015-2018/2015/Decreto/D8539.htm), em 16/09/2020, às 19:46, conforme horário oficial de Brasília, com fundamento no art. 6º, § 1º, do <u>Decreto nº 8.539, de 8 de</u> outubro de 2015.

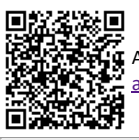

A autenticidade deste documento pode ser conferida no site http://sei.ufop.br/sei/controlador\_externo.php? [acao=documento\\_conferir&id\\_orgao\\_acesso\\_externo=0](http://sei.ufop.br/sei/controlador_externo.php?acao=documento_conferir&id_orgao_acesso_externo=0) , informando o código verificador **0083333** e o código CRC **93212FCF**.

Referência: Caso responda este documento, indicar expressamente o Processo nº 23109.006758/2020-09 SEI nº 0083333

R. Diogo de Vasconcelos, 122, - Bairro Pilar Ouro Preto/MG, CEP 35400-000 Telefone: - www.ufop.br

## **Agradecimentos**

Primeiramente agradeço à Deus por ter sido meu alicerce durante esse período de graduação e em todos os outros momentos de minha vida. Agradeço aos meus grandes apoiadores, meus pais, Carlos e Claudete, e ao meu irmão Raphael, que sempre acreditaram e me apoiaram em minhas conquistas.

Aos meus amigos, Alessandra, Bárbara, Diego, Igor, Marcos, Marina, Maxwell que sempre foram fundamentais no processo de aprendizagem durante a minha graduação. Ao meu orientador, Alexandre, por ter me apadrinhado durante a graduação e ter sido essencial para o desenvolvimento deste trabalho entre outros. Aos demais professores do departamento de Engenharia de Produção, por todos os trabalhos que realizamos em conjunto. Agradeço também aos colaboradores dos laboratórios, Incubadora de Empreendimentos Sociais e Solidários (INCOP) e Laboratório de Simulação e Otimização de Sistemas - (LASOS).

A república Diretoria, incluindo moradores e agregados, por todos os momentos construídos em conjunto. E a todos os grandes amigos que fiz durante esse período, por dividirem todos os momentos bons e ruins comigo.

## **Resumo**

O presente trabalho apresenta um estudo sobre o problema de cobertura máxima de p-eixos não capacitados com alocação simples (*Uncapacitated Single Allocation p-hub Maximal Covering Problem* - USApHMCP), que tem como objetivo maximizar a cobertura de um conjunto de nós de uma rede através de p-eixos. Foram desenvolvidas quatro estratégias como alternativas para solucionar o problema, um modelo de programação matemática para resolução exata do problema, duas heurísticas construtivas conectadas à procedimentos de refinamento via buscas locais, a busca em vizinhança variável (VNS) e a descida em vizinhança variável (VND), e uma meteheuristica, o *Simulated Annealing* (SA). Para analisar a eficiência dos algoritmos desenvolvidos, foram utilizadas duas instâncias da literatura, *Civil Aeronautics Board* (CAB) e *Australian Post* (AP). Além disso, também foi proposto um conjunto de instâncias que possui um número maior de nós quando comparadas às outras duas da literatura. Quanto ao resultado, o método exato e o VND demonstraram ser boas opções para instâncias de pequeno e médio porte, obtendo resultados formidáveis em um curto tempo de processamento, embora tenham apresentado certa deficiência em encontrar bons resultados para instâncias de maior porte. Por outro lado, o VNS e o SA foram alternativas que tiveram um bom desempenho para as instâncias de pequeno e grande porte.

**Palavras-chave**: Problema de máxima cobertura, p-concentradores, alocação simples, programação matemática, metaheurísticas.

## **Abstract**

The present work presents a study on Uncapacitated Single Allocation p-hub Maximal Covering Problem (USApHMCP), which aims to maximize the coverage of a set of nodes in a network through p-hubs. Four strategies were developed as alternatives to solve the problem, a mathematical programming model for exact problem resolution, two constructive heuristics connected to refinement procedures via local searches, the Variable Neighborhood Search (VNS) and the Variable Neighborhood Descent (VND ), and a metaheuristic, Simulated Annealing (SA). To analyze the efficiency of the developed algorithms, two instances of the literature were used, Civil Aeronautics Board (CAB) and Australian Post (AP). Besides, a set of instances has also been proposed that has a greater number of nodes when compared to the other two in the literature. As for the result, the exact method and the VND proved to be good options for small and medium-sized instances, obtaining formidable results in short processing time, although there is a certain deficiency in finding good results for larger processing. On the other hand, VNS and SA demonstrated good performance for small and large instances.

**Keywords**: Maximal Covering, p-hubs, simple allocation, mathematical programming, metaheuristics.

# **Lista de figuras**

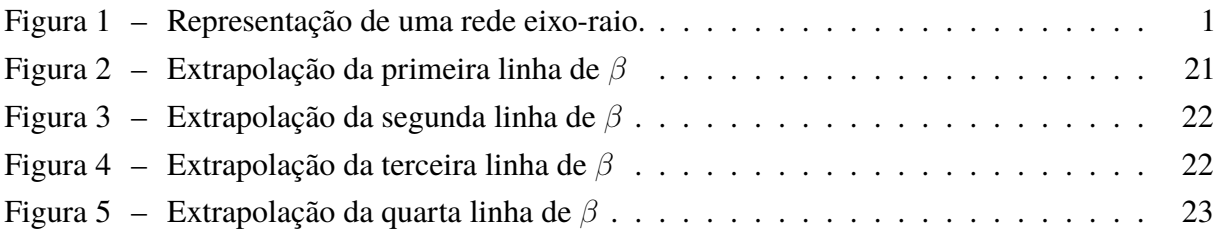

# **Lista de tabelas**

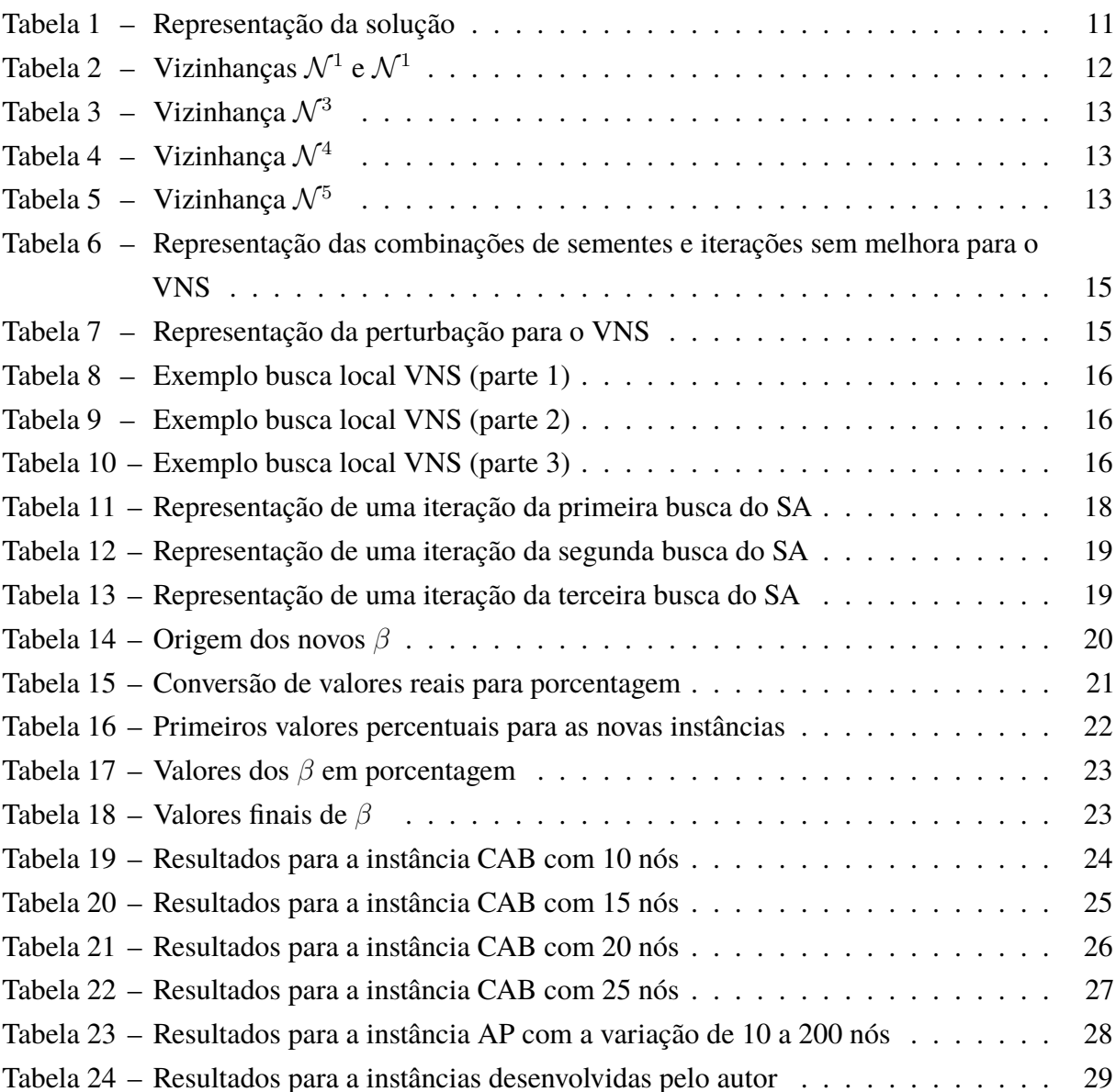

# **Lista de abreviaturas e siglas**

- ABNT Associação Brasileira de Normas Técnicas
- DEENP Departamento de Engenharia de Produção
- ICEA Instituto de Ciências Exatas e Aplicadas
- UFOP Universidade Federal de Ouro Preto
- USAHpMCP *Uncapacitated Single Allocation p-hub Maximal Covering Problem*
- VNS Busca em vizinhança variável
- VND Descida em vizinhança variável
- SA *Simulated Annealing*

# **Sumário**

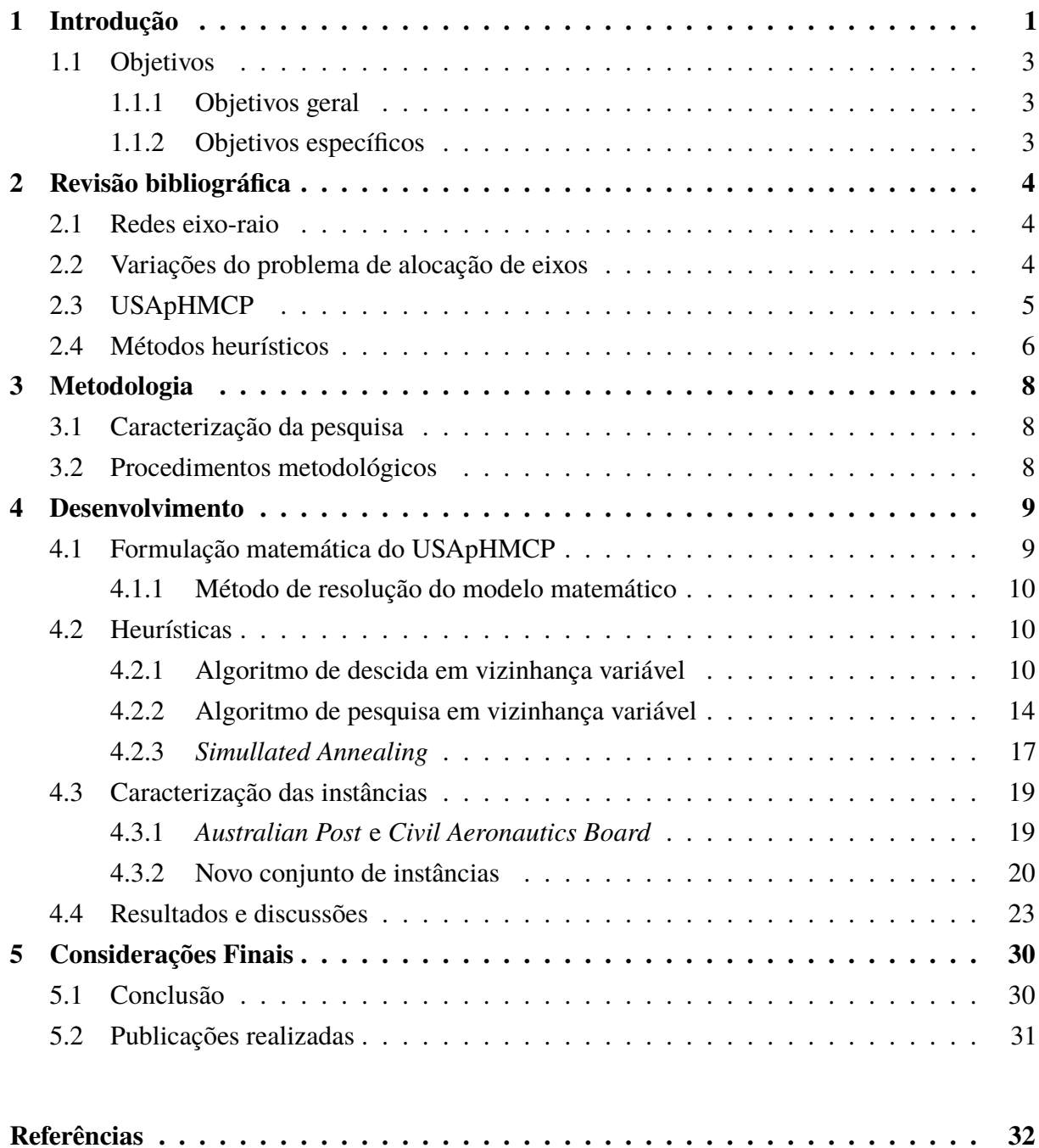

## <span id="page-11-2"></span><span id="page-11-1"></span>**1 Introdução**

O problema de *p*-concentradores não capacitados de máxima cobertura com alocação simples, do inglês, *uncapacitated single allocation p-hub maximal covering problem* - (USApHMCP), tem como objetivo maximizar a cobertura de nós através dos concentradores de fluxo, os eixos, que são não capacitados. A cobertura da rede pode ser realizada por diferentes possibilidades de organização das conexões em uma rede, desde que, sejam conexões de atribuição simples entre cada nó e seu respectivo eixo, e que os eixos sejam conectados entre si [\(CUNHA; SILVA,](#page-42-1) [2017\)](#page-42-1).

[Cunha e Silva](#page-42-1) [\(2017\)](#page-42-1) afirmam que os eixos são empregados de modo a consolidar o tráfego dos nós periféricos (raios), permitindo assim, uma conexão eficiente entre os arcos por meio de rotas simplificadas e de baixo custo. Por outro lado, sempre que o total de eixos (*p*) e conexões são limitados, o *trade-off* entre o custo do tráfego e a cobertura dos raios pelos eixos se torna um desafio. A Figura [1](#page-11-0) ilustra um exemplo de configuração da rede que contém dez nós e dois eixos.

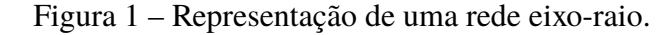

<span id="page-11-0"></span>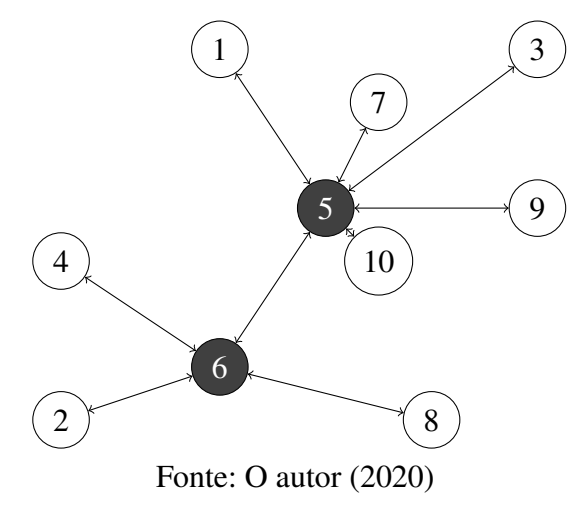

A Figura [1](#page-11-0) apresenta a conexão simples dos nós periféricos *n* = {1*,* 3*,* 7*,* 9*,* 10} ao eixo concentrador de fluxo 5 e, ao mesmo tempo, a conexão dos nós *n* = {2*,* 4*,* 8} ao eixo 6. Além disso, é preciso destacar que os eixos fazem conexões com todos os raios e ainda possuem ligações com todos os outros eixos da rede, como representado pelo arco entre os nós 5 e 6, visando a concentração de fluxo de transição.

Ao longo dos anos o problema de alocação de eixos foi estudado com diversas variações, ou seja, o USApHMCP é apenas uma variedade entre as diversas possibilidades de estudos que existem para a alocação de eixos. O número elevado de estudos acerca de alocação de eixos justifica-se pelas inúmeras possibilidades de aplicação prática para arranjos do tipo eixo-raio. Dentre as principais aplicações pode-se inferir, sistemas logísticos de transportes, sendo os

<span id="page-12-0"></span>mesmos aéreos, terrestres ou marítimos, sistemas de telecomunicação, entregas postais, redes de satélites [\(CUNHA; SILVA,](#page-42-1) [2017\)](#page-42-1).

A logística tem sido nos últimos anos um dos componentes incorporados como estratégicos pelas organizações para desenvolver seus processos de prestação de serviço e se tornarem cada vez mais competitivas [\(REIS et al.,](#page-43-0) [2004\)](#page-43-0). A logística engloba diversas atividades de alto impacto em uma organização. Alguns exemplos são, o planejamento, implementação e controle do fluxo de transporte de entrega direta e o inverso, operações de armazenagem de bens e manutenção de estoque [\(CARVALHO; CARDOSO,](#page-42-2) [2002\)](#page-42-2). Isto é, com tamanha importância agregada à logística nos últimos anos, é fundamental que se estabeleça estudos que cubram temas tais como o problema de alocação de eixos, para viabilizar o fornecimento de um serviço mais eficiente e econômica.

Segundos dados da Agência Nacional de Aviação Civil (ANAC), até o mês de agosto de 2019, o setor aéreo doméstico brasileiro já havia movimentado cerca de 62.022.235 (sessenta e dois milhões vinte e dois mil duzentos e trinta e cinco) passageiros [\(CIVIL, A. N. A.,](#page-42-3) ). E quando comparado a demanda do ano anterior, tem-se cerca de 65% do total de voos realizados em 2018, segundo o Ministério do Turismo houve uma movimentação de 95.518.021 (noventa e cinco milhões quinhentos e dezoito mil e vinte e uma) pessoas em embarques aéreos entre voos regulares e não regulares [\(TURISMO, M.,](#page-43-1) ). Como afirma [Janković et al.](#page-42-4) [\(2017\)](#page-42-4), o USApHMCP pode ser claramente implantado em transporte aéreo, consolidando o fluxo em aeroportos maiores e consequentemente diluindo os custos pela quantidade de serviço prestado.

Considerando um planejamento de médio a longo prazo, as empresas tendem a aprofundar mais os estudos logísticos nessa área de alocação de eixos. Esses estudos, se aplicados, fornecem uma maior competitividade da organização perante as demais, favorecendo a prestação de serviços eficientes e gerando a minimização dos custos operacionais.

Para a resolução do USApHMCP de redes com pequenas quantidades de nós, os algoritmos exatos demonstram grande eficiência, encontrando soluções ótimas em um curto tempo de processamento. No entanto, segundo [Kara e Tansel](#page-42-5) [\(2003\)](#page-42-5) o problema pertence a classe  $N\mathcal{P}$ difícil (N P-*hard*), ou seja, para obter a solução ótima do problema, o esforço computacional cresce exponencialmente à medida em que aumenta o número total de nós. A partir disto, é previsto que formulações de programação inteira tenham dificuldade para alcançar a solução ótima do USApHMCP em instâncias de larga escala.

Neste contexto, a busca por outras alternativas que visem alcançar bons resultados em um tempo hábil de processamento se justifica. Este trabalho propõem o desenvolvimento de algoritmos heurísticos visando obter bons resultados para o USApHMCP em um tempo de execução reduzido, quando comparado à métodos exatos, principalmente em instâncias que possuem um grande número de nós.

### <span id="page-13-0"></span>**1.1 Objetivos**

#### <span id="page-13-1"></span>**1.1.1 Objetivos geral**

O objetivo do presente estudo é apresentar algoritmos heurísticos capazes de solucionar o problema de *p*-concentradores não capacitados de máxima cobertura com alocação simples, considerando que modelos de programação inteira enfrentam certas dificuldades para solucionar o problema à medida que o número de nós aumenta. E para analisar a eficiência dos algoritmos foram utilizadas instâncias da literatura, bem como, foram propostas algumas instâncias.

#### <span id="page-13-2"></span>**1.1.2 Objetivos específicos**

- Analisar modelos de problemas de alocação de eixos presentes na literatura;
- Propor novas instâncias para o problema;
- Processar cada algoritmo com cada grupo de instâncias;
- Avaliar e comparar o desempenho computacional das estratégias de solução propostas para resolução do problema.

Visando cumprir com os objetivos propostos, este trabalho está subdividido da seguinte forma: o capítulo [2,](#page-14-0) Revisão bibliográfica, visa estabelecer os principais conceitos que foram abordados no trabalho; o capítulo [3,](#page-18-0) Metodologia, com o intuito de abordar conceitos e procedimentos metodológicos que foram utilizados para a realização do trabalho; o capítulo [4,](#page-19-0) Desenvolvimento, tem o propósito de explorar toda a parte de desenvolvimento dos algoritmos e os resultados obtidos por cada um deles; por fim, o capítulo [5,](#page-40-0) Conclusão, sumariza as principais contribuições do trabalho, apresenta sugestões para trabalhos futuros.

## <span id="page-14-3"></span><span id="page-14-0"></span>**2 Revisão bibliográfica**

O presente trabalho foi desenvolvido através do embasamento teórico em determinados tópicos que suportassem estudos sobre as variações dos problemas de alocação de eixos, ferramentas estatísticas, estratégias de heurísticas, entre outros. Ou seja, para desenvolver o trabalho, foi necessário recorrer à literatura e obter maiores conhecimentos acerca dos principais temas abordados no trabalho. Para isso, este capítulo contém uma revisão bibliográfica com os principais conceitos contidos neste trabalho.

### <span id="page-14-1"></span>**2.1 Redes eixo-raio**

Os problemas que são descritos como alocação de eixos, envolvem em sua maioria um conjunto de pontos que são interconectados e que servem como transbordo para comutação entre pontos de origem e destino (O-D) [\(CAMPBELL,](#page-42-6) [1994\)](#page-42-6). De modo similar, para [O'Kelly](#page-43-2) [\(1986\)](#page-43-2) os eixos são um tipo especial de instalação que são projetadas para atuar como concatenadores raios, isto é, os eixos são responsáveis por gerar economias no número de ligações entre os nós.

Para [Chen](#page-42-7) [\(2007\)](#page-42-7) as redes eixo-raio consolidam o tráfego de diferentes origens e as transportam através dos eixos para diferentes pontos com o objetivo de minimizar o custo. O translado através de eixo leva a economia de escala nas conexões entre eixo, isto é, diminuindo os custos totais, embora isso possa aumentar a distância de viagem ou o tempo [\(ELHEDHLI;](#page-42-8) [HU,](#page-42-8) [2005\)](#page-42-8).

O importante a ser destacado nas redes eixo-raio é que os eixos são pontos que permitem a consolidação do tráfego, sendo assim, ele permite que haja a substituição de conexões diretas entre todos os nós por conexões que sejam indiretas [\(CAMPBELL; LOWE; ZHANG,](#page-42-9) [2007\)](#page-42-9).

As redes eixo-raio possuem aplicações em cenários bem distintos. [Janković et al.](#page-42-4) [\(2017\)](#page-42-4) e [Ernst e Mohan](#page-42-10) [\(1996\)](#page-42-10) consideram que as primeiras aplicações dessas redes foram em sistemas de telecomunicações e transporte, redes de computadores e satélites e sistemas logísticas. Ao mesmo tempo, [Toh e Higgins](#page-43-3) [\(1985\)](#page-43-3) em seus estudos mais específicos analisam o impacto que os eixos têm no transporte aéreo dos Estados Unidos da América na década de setenta. Do mesmo modo, [Klincewicz](#page-43-4) [\(1998\)](#page-43-4) introduz em seus estudos que os eixos são utilizados em redes de entrega de mensagens.

### <span id="page-14-2"></span>**2.2 Variações do problema de alocação de eixos**

O problema de alocação de eixos contempla algumas variações. Em seu estudo, [Campbell](#page-42-6) [\(1994\)](#page-42-6) descreve a formulação matemática para quatro variações desse problema, sendo elas: o

<span id="page-15-1"></span>problema de p-medianas, o problema de localização de instalações não capacitadas, o problema de p-centros e o problema de cobertura de eixos.

O primeiro, o problema de p-medianas, objetiva abrir p-facilidades e minimizar a distância entre estas e os pontos periféricos. O segundo, o problema de localização de instalações não capacitadas, visa minimizar os custos de instalações de facilidades e do suprimento dos pontos periféricos, considerando capacidade infinita. O terceiro, o problema de p-centros, propõe a minimização das distâncias entre os centros (eixos) e os pontos a serem atendidos. E por fim, o problema de cobertura de eixos, busca maximizar o percentual de cobertura dos p eixo [\(CAMPBELL,](#page-42-6) [1994\)](#page-42-6).

Os autores [Marić, Stanimirović e Stanojević](#page-43-5) [\(2013\)](#page-43-5) trabalharam uma variação, conhecida como problema de alocação simples de eixos não capacitados, do inglês, *uncapacitated single allocation hub location problem* - (USAHLP). O principal objetivo desse problema é determinar quais eixos serão alocados com a finalidade de minimizar os custos totais, sendo o custo total o resultado da soma do custo de transporte na rede e custos fixos para o estabelecimento dos eixos [\(MARIĆ; STANIMIROVIĆ; STANOJEVIĆ,](#page-43-5) [2013\)](#page-43-5). Essa variação é muito parecida com a segunda explorada por [Campbell](#page-42-6) [\(1994\)](#page-42-6), o problema de localização de instalações não capacitadas. Porém, o importante a ser destacado, é que nesse problema explorado pelos autores [Marić,](#page-43-5) [Stanimirović e Stanojević](#page-43-5) [\(2013\)](#page-43-5), cada nó raio deve ser alocado a apenas um nó eixo, visando obedecer a alocação simples.

Isto é, como pode-se perceber, é possível analisar com diferentes critérios as redes eixo-raio, criando diferentes categorias de problemas. De forma semelhante ao trabalhado por [Campbell](#page-42-6) [\(1994\)](#page-42-6) para o problema de p-centros, o autores [Campbell, Lowe e Zhang](#page-42-9) [\(2007\)](#page-42-9) trabalham o problema de p-centros com alocação simples e com múltiplas alocações. No trabalho dos autores [Campbell, Lowe e Zhang](#page-42-9) [\(2007\)](#page-42-9), eles consideram tanto a alocação simples, ou seja, o raio conectado a apenas um eixo, ou então, a alocação múltipla, um raio ligado a mais de um eixo, com o objetivo de minimizar o tempo total entre dois nós *i* e *j*, sendo (*i, j*) ∈ *N*, e *N* sendo o conjunto de nós do grafo.

### <span id="page-15-0"></span>**2.3 USApHMCP**

O problema abordado nesta pesquisa é o *uncapacitated single allocation p-hhub maximal covering problem* (USApHMCP) ou problema de p-concentradores não capacitados de máxima cobertura com alocação simples. Exposto anteriormente por [Kara e Peker](#page-42-11) [\(2015\)](#page-42-11), o problema é da classe  $N\mathcal{P}$ -difícil, isto é, a medida que a rede do problema aumenta, a dificuldade cresce exponencialmente.

Dada uma rede de nós, o problema consiste em alocar de forma eficiente os nós eixos aos raios, de modo a maximizar a cobertura de todo o fluxo de serviço da rede [\(JANKOVIĆ](#page-42-4) [et al.,](#page-42-4) [2017\)](#page-42-4). Para isso, cada nó periférico somente poderá estar conectado por um único eixo, <span id="page-16-1"></span>pois o problema trabalhado é caracterizado com alocação simples. O eixo, por sua vez, pode ser conectado a todos os nós periféricos, bem como deve ser conectado a todos os outros eixos da rede. Os autores[Janković et al.](#page-42-4) [\(2017\)](#page-42-4) também trabalham a alocação múltipla deste problema, conhecida como *uncapacitated multiple allocation p-hub maximal covering problem* - (UMApHMCP), ou seja, um raio pode conectar a mais de um eixo.

O estudo do USApHMCP é normalmente proposto sobre o âmbito binário da cobertura entre par origem - destino (OD). A cobertura é realizada se o custo (distância, tempo, etc.) for menor que um valor *β*, dado como limite máximo de custo. Porém, para este trabalho, seguindo o proposto por [Kara e Peker](#page-42-11) [\(2015\)](#page-42-11), buscou-se alternativas de modelo de programação linear inteira mista que permitissem a cobertura parcial. Isto é, diminui-se a exigência da cobertura binária de um par (O-D) e introduz o conceito de cobertura parcial. Isso foi possível através de uma função de decaimento contida entre (0,1). O modelo programação exata esta explicitado na Seção [4.1,](#page-19-1) explorando um pouco mais essa cobertura parcial.

Em suas pesquisas, [Cunha e Silva](#page-42-1) [\(2017\)](#page-42-1) contemplam o mesmo problema, estudando possíveis métodos heurísticos para buscar bons resultados em maiores instâncias em que os métodos exatos possuem certa dificuldade.

Buscando alternativas para solucionar o problema, surge a necessidade de explorar as heurísticas. As heurísticas são procedimentos que buscam soluções por meio intuitivo, na qual cada problema possui sua estrutura particular, devendo ser explorada de forma inteligente para encontrar uma solução adequada [\(CUNHA; BONASSER; ABRAHÃO,](#page-42-12) [2002\)](#page-42-12).

### <span id="page-16-0"></span>**2.4 Métodos heurísticos**

Para os autores [Arroyo et al.](#page-42-13) [\(2002\)](#page-42-13) os algoritmos heurísticos de otimização são métodos que visam alcançar soluções aproximadas ou iguais aos problemas de otimização. O seu desenvolvimento surge em resposta a incapacidade de se resolver de modo eficiente diversos problemas da classe  $N\mathcal{P}$ -difícil. Ou seja, as heurísticas buscam resolver os problemas com a mesma eficiência que os métodos exatos de programação, porém, em um tempo reduzido. É ressaltado nas pesquisas de [Sörensen, Sevaux e Glover](#page-43-6) [\(2018\)](#page-43-6) diversas propostas de métodos heurísticos para resolver problemas de otimização, como, *tabu search*, *simulated annealing*, *variable neighborhood search*.

Dentre os vários métodos heurísticos, destaca-se três em específico, que serão abordados neste trabalho, sendo elas, o *Variable Neighborhood Search* (VNS) e o *Variable Neighborhood Descent* (VND), ambos desenvolvidas pelos autores [Mladenović e Hansen](#page-43-7) [\(1997\)](#page-43-7). E a outra o *simulated annealing*, desenvolvida por [Kirkpatrick, Gelatt e Vecchi](#page-43-8) [\(1983\)](#page-43-8).

O VNS é um método heurístico que propõe uma pertubação em uma solução já existente para o problema problema e em seguida efetua-se a repetitivas buscas locais nesta solução, <span id="page-17-0"></span>visando uma melhora na solução. Por outro lado, o VND, é uma heurística que propõe a permuta em um conjunto de estruturas de vizinhança, sendo que, a partir do momento em que não há mais movimentos de melhora em uma estrutura, o método explora outras estruturas de vizinhanças [\(MLADENOVIĆ; HANSEN,](#page-43-7) [1997\)](#page-43-7). Os algoritmos são executados até que um critério de parada seja satisfeito, podendo ser o tempo, iterações máximas sem melhora entre outros.

Outra heurística estudada foi desenvolvida por [Kirkpatrick, Gelatt e Vecchi](#page-43-8) [\(1983\)](#page-43-8) e é conhecida como *Simulated Annealing*. A heurística é fundamentada na busca local de probabilidades baseados em conceitos termodinâmicos, sendo que, o termo "*annealing*"se refere ao recozimento utilizado em processos de produção de metais buscando estruturas específicas. Se o recozimento for rápido, os produtos serão de maior energia interna, e se for resfriamento lentamente, produz produtos mais estáveis, estruturalmente fortes e de menor energia [\(KIRKPATRICK; GELATT;](#page-43-8) [VECCHI,](#page-43-8) [1983\)](#page-43-8).

A heurística *simulated annealing* propõe a substituição da solução corrente por uma vizinha à ela, de acordo com a função objetivo e uma variável que representa a temperatura "T"são analisadas as melhores soluções para o problema. Em analogia com o processo termodinâmico, quanto maior a componente temperatura "T", maior é a componente aleatório do problema, isto é, aceitando um conjunto maiores de soluções possíveis para o problema, a medida que "T"é decrementado, a solução tende a convergir para um ótimo local [\(KIRKPATRICK; GELATT;](#page-43-8) [VECCHI,](#page-43-8) [1983\)](#page-43-8).

Por fim, durante a escrita do trabalho serão pesquisadas outras referências com o objetivo de embasar de maneira mais aprofundada a pesquisa aqui trabalhada. Porém, já definidos os fundamentos iniciais, é possível começar a estruturar e desenvolver a pesquisa.

## <span id="page-18-3"></span><span id="page-18-0"></span>**3 Metodologia**

### <span id="page-18-1"></span>**3.1 Caracterização da pesquisa**

O presente estudo pode ser classificado, de acordo com [Morabito et al.](#page-43-9) () como uma pesquisa empírica normativa quantitativa. Essa por sua vez, visa o desenvolvimento de políticas, ações e estratégias para aperfeiçoar uma situação existente. Para isso, esta pesquisa se baseia em modelos que descreva uma decisão, podendo ser modelos de otimização matemática.

### <span id="page-18-2"></span>**3.2 Procedimentos metodológicos**

De início foi decidido qual seria o objeto de estudo. Para isso, foram analisadas algumas variações de alocação de eixos presentes na literatura. A seleção do problema foi estabelecida através de embasamento na literatura [\(CUNHA; SILVA,](#page-42-1) [2017\)](#page-42-1) e [\(JANKOVIĆ et al.,](#page-42-4) [2017\)](#page-42-4). Levando em consideração alguns dos mais estudados atualmente, sendo este, o problema p-eixos não capacitados de máxima cobertura com alocação simples.

Diante do problema, foram pesquisadas instâncias as quais eram compatíveis com o problema. Para isso, foram utilizadas instâncias da *Civil Aeronautics Board* e *Australian Post*, visando suprir o modelo matemático proposto para o problema. Além disso, o trabalho também conta a elaboração de um novo conjunto de instâncias para o problema.

Visando diminuir o tempo de execução dos algoritmos, foram propostas as heurísticas para solucionar o problema. Estas por sua vez, visam oferecer soluções em tempos computacionais reduzidos quando comparados aos modelos exatos, porém, não garantem a solução ótima do problema.

O desenvolvimento iniciou-se após a implementação das heurísticas, após isso, foram executadas todas as heurísticas desenvolvidas para o problema com cada conjunto de instâncias. Com o conjunto de resultados de cada instância, foi desenvolvido um comparativo entre os algoritmos, visando estabelecer quais são os mais eficientes para a resolução do problema, bem como a limitação de cada um.

## <span id="page-19-9"></span><span id="page-19-0"></span>**4 Desenvolvimento**

### <span id="page-19-1"></span>**4.1 Formulação matemática do USApHMCP**

O problema conta com um conjunto de nós representado por *N*. Os parâmetros são definidos por *p*, que indica o total de eixos, *Wij* que aponta o fluxo de serviço entre os nós, e *Cij* que estabelece o custo de transporte entre os nós, sendo que *Wij* e *Cij* estão definidos para todo par ordenado (*i, j*) ∈ *N*. Para estabelecer uma rota entre os nós, podemos definir um percurso que seja (*i*− *> k*− *> m*− *> j*), isto é, formado por dois raios *i* e *j* e dois eixos *k* e *m*, desde que o custo total desta rota seja menor ou igual a *β*, ou seja, *χCik* + *αCkm* + *δCmj* ≤ *β*. De modo que, *χ* e *δ* sejam fatores de desconto entre eixos e raios e *α* seja o fator de desconto das rotas entre eixos. Todos os fatores de desconto são valores entre 0 e 1. Para avaliar a possibilidade de cobertura das rotas, o parâmetro parâmetro binário *a k,m i,j* é introduzido à formulação.

<span id="page-19-2"></span>
$$
a_{i,j}^{k,m} = \begin{cases} 1: \chi C_{ik} + \alpha C_{km} + \delta C_{mj} \leq \beta \\ 0: \text{caso contrário.} \end{cases}
$$

Neste contexto, é necessário introduzir as variáveis de decisão *Xij* e *Zij* ao problema, responsáveis por indicar se um nó *i* está conectado (1) a um eixo *j* ou não (0) e estabelecer a fração de fluxo coberto do nó *i* até o nó *j*, respectivamente. As Equações [\(4.1\)](#page-19-2)-[\(4.7\)](#page-19-3) apresentam o modelo proposto por [Kara e Peker](#page-42-11) [\(2015\)](#page-42-11) que foi utilizado neste trabalho.

$$
\max \sum_{i \in N} \sum_{j \in N} W_{ij} Z_{ij} \tag{4.1}
$$

$$
\text{s.a: } \sum_{k \in N} X_{kk} = p \tag{4.2}
$$

<span id="page-19-5"></span><span id="page-19-4"></span>
$$
\sum_{k \in N} X_{ik} = 1 \qquad \qquad \forall \ i \in N \tag{4.3}
$$

$$
X_{ik} \le X_{kk} \qquad \qquad \forall \ i, k \in N \tag{4.4}
$$

<span id="page-19-8"></span><span id="page-19-7"></span><span id="page-19-6"></span>
$$
Z_{ij} \le \sum_{k \in N} a_{i,j}^{k,m} X_{ik} + \lambda_{ij} (1 - X_{jm}) \qquad \forall i, j \in N, m \in N \qquad (4.5)
$$

$$
X_{ij} \in \{0, 1\} \qquad \forall i, j \in N \tag{4.6}
$$

<span id="page-19-3"></span>
$$
Z_{ij} \ge 0 \qquad \qquad \forall \ i, j \in N \tag{4.7}
$$

A função objetivo do problema [\(4.1\)](#page-19-2) visa maximizar o fluxo de cobertura da rede. A restrição [\(4.2\)](#page-19-4) assegura que exatamente que serão alocados *p* eixos, enquanto as restrições [\(4.3\)](#page-19-5) e [\(4.4\)](#page-19-6) garantem que cada raio tenha apenas um eixo a ele associado e que cada nó seja alocado a um único eixo, respectivamente. Por fim, as restrições [\(4.5\)](#page-19-7) são utilizadas para indicar o percentual

de fluxo coberto entre os pares de nós *i* e *j*. Note que os parâmetros *λij* são utilizados para apertar as restrições [\(4.5\)](#page-19-7), e esses assumem valores que são indicados pelas Equações [\(4.8\)](#page-20-3).

<span id="page-20-3"></span>
$$
\lambda_{ij} = max_{km} a_{i,j}^{k,m} \qquad \qquad \forall (i,j) \in N \qquad (4.8)
$$

Contudo, verifica-se que quando o nó periférico *j* está ligado ao eixo  $m$ ,  $X_{jm} = 1$ , as restrições [\(4.5\)](#page-19-7) são limitadas a  $Z_{ij} \leq \sum_{k \in N} a_{i,j}^{k,m} X_{ik}$ . Por outro lado, quando  $X_{jm} = 0$ , as restrições assumem a configuração  $Z_{ij} \leq \sum_{k \in N} a_{i,j}^{k,m} X_{ik} + \lambda_{ij}$ . Por fim, o domínio das variáveis *Xij* e *Zij* é dado pelas Equações [\(4.6\)](#page-19-8) e [\(4.7\)](#page-19-3), respectivamente.

#### <span id="page-20-0"></span>**4.1.1 Método de resolução do modelo matemático**

A implementação computacional do modelo matemático se deu em função da necessidade de avaliar o desempenho das estratégias aproximadas para instâncias que possuem menor dimensão, como, por exemplo, aquelas com valor de *n* igual a 10. Isto é, instâncias que podem ser resolvidas rapidamente pelo modelo exato, uma vez que quanto maior o número de nós, maior a complexidade e maior o tempo necessário para a resolução do problema. A partir disso, a formulação matemática foi modelada na linguagem de AMPL e executada pelo resolvedor comercial ILOG CPLEX 12.6. Os resultados foram utilizados para analisar a eficiência das heurísticas.

#### <span id="page-20-1"></span>**4.2 Heurísticas**

Essa seção tem como objetivo explorar e demonstrar detalhadamente como cada heurística foi desenvolvida visando atender as características do problema estudado. Foram desenvolvidas três heurísticas para o estudo, sendo que, cada uma contém estratégias diferentes para obter uma solução. As subseções [4.2.1,](#page-20-2) [4.2.2](#page-24-0) e [4.2.3](#page-27-0) representam como foram realizadas as representações computacionais de cada problema, como foram desenvolvidas as estratégias de solução inicial, o pseudocódigo de cada uma das heurísticas, as perturbações - quando necessárias - e também as buscas locais para cada heurística.

#### <span id="page-20-2"></span>**4.2.1 Algoritmo de descida em vizinhança variável**

Visando representar computacionalmente uma solução para o problema, foi determinado uma matriz com dimensões 2 × *n*, ou seja, 2 linhas e *n* colunas. Sendo que as linhas se referem a diferença entre eixos e raios, e as colunas se referem à quantidade de nós presentes em cada instância. É importante destacar que, esse modelo de representação foi utilizado por todas as três heurísticas que são apresentadas no trabalho. A Tabela [1](#page-21-0) mostra como seria representada a solução ilustrada na Figura [1.](#page-11-0)

| 0   0   0   0   1   1   0   0   0   0 |  |  |  |  |
|---------------------------------------|--|--|--|--|
| 5   6   5   6   5   6   5   6   5   5 |  |  |  |  |

<span id="page-21-0"></span>Tabela 1 – Representação da solução

A Tabela [1](#page-21-0) representa apenas uma solução viável para o grafo apresentado na Figura [1.](#page-11-0) A primeira linha da Tabela [1](#page-21-0) apresenta quais nós são eixos, sendo que eles são representados com o valor 1, e quando não são eixos, recebem o valor 0. A segunda linha representa a alocação de raio. Note que, a primeira coluna e a segunda linha da Tabela [1](#page-21-0) apresenta o valor 5, isto é, o raio 1 está conectado ao eixo 5. Portanto, para a construção de uma solução inicial viável, é preciso vincular um total de *p* nós sendo eixos, e por meio de conexões simples, conectar os raios aos eixos, e, após isso, fazer a conexão entre todos os eixos.

O procedimento de construção da solução inicial foi pensando de maneira a possibilitar avaliar o percentual de cobertura de dois nós como eixos. Isto é, foram avaliados todas as possíveis combinações de pares como eixos, e a partir disso optou-se pela combinação que apresentasse maior cobertura. Como exemplo, utilizando a Tabela [1,](#page-21-0) após o procedimento que analisou todas as combinações, o resultado foi a seleção dos nós 5 e 6 como eixos, por proporcionarem a maior cobertura possível para dois nós.

No entanto, para instâncias que possuem *p* > 2, após encontrar uma solução com dois eixos, os demais eixos vão sendo incorporados à solução corrente de forma a maximizar a cobertura do grafo como um todo. Isto é, após a inserção de dois eixos, o algoritmo vai adicionando, um por um, até que o número de *p* seja satisfeito. O critério de incorporação de um nó como eixo respeita o proposta anterior, isto é, o nó que possibilita o aumento mais expressivo no percentual de cobertura da rede é adicionado. Uma vez que se tem uma solução com o total de *p* de eixos, a solução inicial está definida.

Em um segundo momento foram desenvolvidas outras estratégias que propusessem uma melhora na qualidade da solução. Foi desenvolvido um procedimento de permuta entre buscas locais para o problema, denonimano na literatura como *Variable Neighborhood Descent* (VND). Trata-se de um procedimento que propõe a permuta entre estruturas de vizinhança, ocasionando uma maior proporção de soluções visitadas em comparação a outros métodos que possuem apenas uma única estratégia de busca local. O pseudocódigo do VND proposto é apresentado no Algoritmo [1.](#page-22-1)

No Algoritmo [1,](#page-22-1) o VND tem como parâmetros de entrada a quantidade de vizinhanças *q* e a solução *s* (linha [1\)](#page-22-2). Na linha [3,](#page-22-3) a variável *k* é inicializada com 1, e esta controla a sequência de vizinhanças visitadas, a começar pela primeira estrutura. O laço que compreende as linhas [4](#page-22-4) a [13](#page-22-5) irá se repetir até que o VND finalize sua execução e passe por todas as estruturas de vizinhança, ou seja, *k* = *q*. A linha [5](#page-22-6) representa as buscas locais em *s* geradas na estrutura de vizinhança *k*, enquanto a linha [6](#page-22-7) avalia se a nova solução *s'* é melhor que *s*. Caso *s'* seja melhor que *s*, deve-se, então, atualizar a solução corrente e reiniciar o processo de buscas locais na primeira estrutura

**Algoritmo 1:** Algoritmo de descida em vizinhança variável

```
1 Função VND(q, s)
2 início
 \mathbf{3} \mid k \leftarrow 14 enquanto k \leq q faça
 \mathsf{S} \begin{array}{c} \mid \\ \mid \\ \end{array} s' \leftarrow Melhor Vizinho de s em N^{(k)}6 \vert se f(s') > f(s) então
 7 \begin{array}{|c|c|c|c|c|c|} \hline \end{array} s \leftarrow s'\mathbf{s} \vert \cdot \vert k \leftarrow 19 fim
10 senão
11 b k \leftarrow k + 112 fim
13 fim
14 retorna s
15 fim
```
<span id="page-22-11"></span><span id="page-22-10"></span><span id="page-22-9"></span><span id="page-22-5"></span>de vizinhança pré-determinada (linhas [6](#page-22-7) a [9\)](#page-22-8). Caso contrário, a próxima estrutura de vizinhança será acionada (linhas [10](#page-22-9) a [12\)](#page-22-10). Ao final, o procedimento retorna melhor solução *s*, conforme descrito na linha [14.](#page-22-11)

O algoritmo VND foi desenvolvido por meio da permuta entre cinco diferentes estruturas de vizinhanças,  $\mathcal{N}^q = {\{\mathcal{N}^1, \mathcal{N}^2, ..., \mathcal{N}^5\}}$ , de foma que cada espaço da solução fosse avaliado de diferentes formas em cada vizinhança, visando alcançar diferentes pontos de melhora para o problema. Para definir a sequência de exploração das vizinhanças, foram realizados alguns testes computacionais preliminares. A partir disso, verificou-se que permutações nos eixos seguidas de alocações dos raios resultariam em melhorias significativas no valor da função objetivo. Portanto, a ordem foi definida levando em consideração as características específicas do problema.

As duas primeiras estruturas de vizinhança  $\mathcal{N}^1$  e  $\mathcal{N}^2$  são bastante semelhantes em relação ao movimento proposto. Ambas realizam trocas em que os nós raios assumem a função de um eixo. A primeira estrutura  $\mathcal{N}^1$ , após alocar um nó periférico como eixo, faz a realocação simples dos raios aos eixos, visando obedecer os critérios do problema. Essa alocação simples se dá pelo custo, isto é, dado um nó periférico, esse vai se conectar ao eixo que possui o menor custo. De outra forma,  $\mathcal{N}^2$  realiza a troca de um nó periférico como eixo e, em seguida, efetua uma realocação dos raios aos eixos visando avaliar o grau de cobertura do fluxo. Para exemplificar o descrito acima, a Tabela [2](#page-22-0) representa o comportamento oriundo do movimento na vizinhança  $\mathcal{N}^1$  ou  $\mathcal{N}^2$ , sendo que o nó periférico 1 substituí o eixo 5 na primeira iteração.

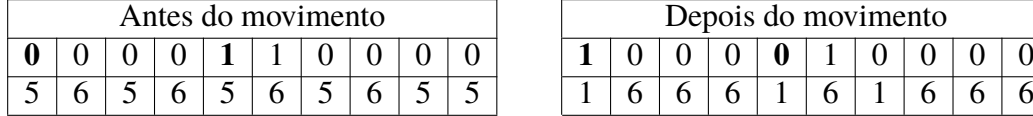

|  | Antes do movimento |  |  |  |  |  |  | Depois do movimento |  |
|--|--------------------|--|--|--|--|--|--|---------------------|--|
|  |                    |  |  |  |  |  |  |                     |  |
|  |                    |  |  |  |  |  |  |                     |  |

<span id="page-22-0"></span>Tabela 2 – Vizinhanças  $\mathcal{N}^1$  e  $\mathcal{N}^1$ 

A terceira estrutura de vizinhança, caracterizada como  $\mathcal{N}^3$ , propõem que todos os raios do problema possam variar o seu respectivo eixo. A partir disso, para cada raio será avaliado a alocação a cada eixo visando o aumento da cobertura total, como mostra a Tabela [3.](#page-23-0) Note que o raio 1 está a princípio vinculado ao eixo 5 e que, após a primeira iteração da vizinhança  $\mathcal{N}^3$ , ele é realocado e se conecta ao eixo 6. Este procedimento é concluído quando todos os raios avaliam todos os possíveis eixos.

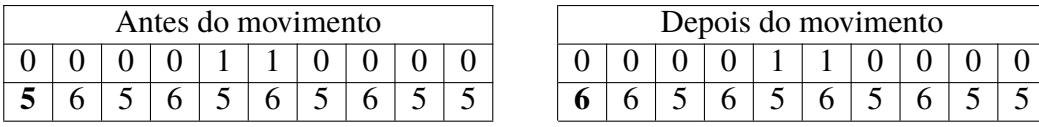

<span id="page-23-0"></span>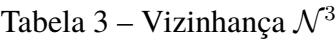

A estrutura  $\mathcal{N}^4$  possibilita uma variação de raios mais intensa, pois promove a variação dos raios dois a dois. O procedimento ocorre quando são encontrados dois raios pertencentes a eixos diferentes, a partir disso, é realizado a troca de alocação dos raios aos eixos. Após a nova alocação, é avaliado se o percentual de cobertura total aumentou, caso aumente, a nova organização é mantida, caso contrário, os raios são realocados aos antigos eixos. A Tabela [4](#page-23-1) evidencia uma movimentação, na qual os raios 1 e 2 estão inicialmente alocados aos eixos 5 e 6, posteriormente a realização do procedimento, os raios foram alocados para os eixos 6 e 5, respectivamente.

|   |  |  | Antes do movimento |  |  |  |  |  | Depois do movimento |  |  |
|---|--|--|--------------------|--|--|--|--|--|---------------------|--|--|
|   |  |  |                    |  |  |  |  |  |                     |  |  |
| ັ |  |  |                    |  |  |  |  |  |                     |  |  |

<span id="page-23-1"></span>Tabela 4 – Vizinhança  $\mathcal{N}^4$ 

Finalmente, a vizinhança  $\mathcal{N}^5$  promove a permuta entre um par de eixos e um par de raios. Dentre todas as vizinhanças, esta é a mais agressiva, pois permite que caso haja uma melhora na solução, o algoritmo repasse em todas as outras vizinhanças buscando por novas melhorias. Conforme mostrado no exemplo da Tabela [5,](#page-23-2) houve a substituição entre os eixos 5 e 6 e os raios 1 e 2, respectivamente. Após os nós 1 e 2 se tornarem eixos e os nós 5 e 6 raios, todos os raios do problema são realocados aos novos eixos e é avaliado o percentual de cobertura. Se houver melhora, esta fica sendo a nova configuração, caso contrário, o procedimento retorna a antiga estrutura.

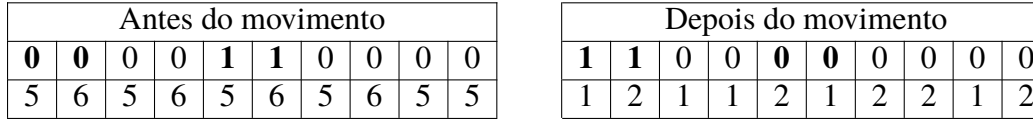

|   | Antes do movimento |  |  |  |  |  | Depois do movimento |  |  |
|---|--------------------|--|--|--|--|--|---------------------|--|--|
|   |                    |  |  |  |  |  |                     |  |  |
| ັ |                    |  |  |  |  |  |                     |  |  |

<span id="page-23-2"></span>Tabela 5 – Vizinhança  $\mathcal{N}^5$ 

#### <span id="page-24-12"></span><span id="page-24-0"></span>**4.2.2 Algoritmo de pesquisa em vizinhança variável**

Outra alternativa de resolução proposta para o problema foi a substituição do procedimento busca VND pelo algoritmo de pesquisa em vizinhança variável, ou do inglês, *Variable Neighborhood Search* (VNS) [Mladenović e Hansen](#page-43-7) [\(1997\)](#page-43-7). A heurística permite a busca por novas soluções, sendo estas de melhora e/ou piora através de pertubações na solução e em seguida a aplicação de buscas locais, isso se repete até que um parâmetro máximo de iterações seja atendido. O Algoritmo [2](#page-24-1) representa o pseudocódigo do VNS.

<span id="page-24-9"></span><span id="page-24-8"></span><span id="page-24-7"></span><span id="page-24-6"></span><span id="page-24-5"></span><span id="page-24-4"></span><span id="page-24-3"></span><span id="page-24-2"></span><span id="page-24-1"></span>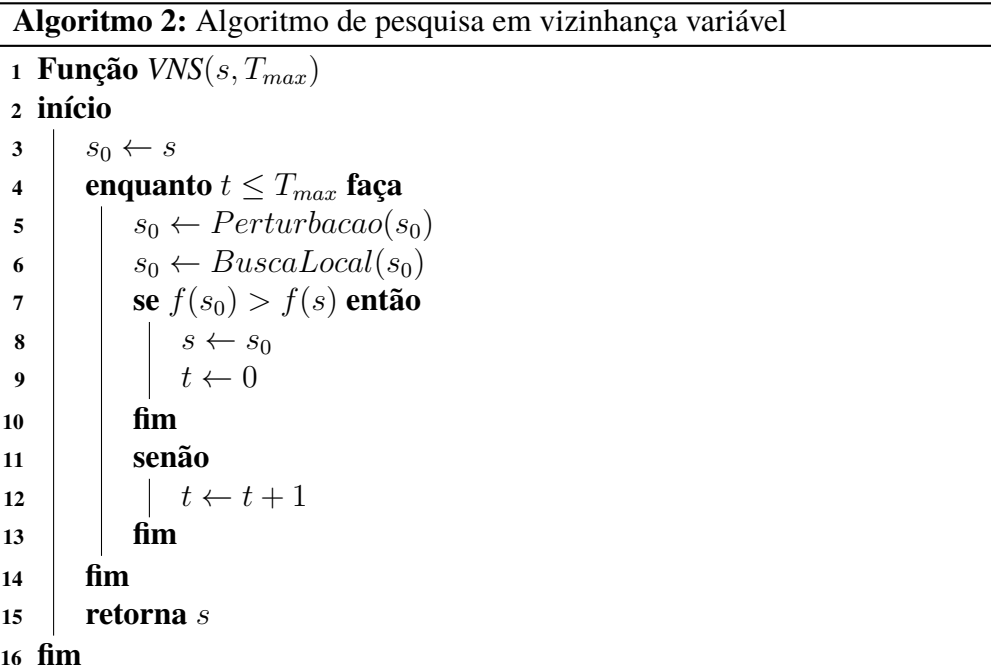

<span id="page-24-11"></span><span id="page-24-10"></span>O Algoritmo [2,](#page-24-1) tem como parâmetros de entrada a solução representada por *s* e o número máximo de iterações  $T_{max}$ , como indica a linha [1.](#page-24-2) Inicialmente, a solução corrente  $s_0$  recebe a solução passada como parâmetro *s* (linha [3\)](#page-24-3). O laço de repetição representado na linha [4](#page-24-4) irá repetir até que o número de iterações *Tmax* seja atingido. Nas linhas [5](#page-24-5) e [6](#page-24-6) a solução corrente recebe a pertubação e as buscas locais, respectivamente. A condição representada pela linha [7](#page-24-7) diz que se a solução corrente  $s_0$  for melhor que a *s*, os valores de  $s_0$  serão atribuídos a *s*, conforme mostrado na linha [8,](#page-24-8) e a variável *t* recebe zero, ou seja, o número de iterações do problema é zerado (linha [9\)](#page-24-9). Caso contrário, o número de iterações *t* é acrescentado em uma unidade (linha [12.](#page-24-10) Por fim, na linha [15,](#page-24-11) o procedimento retorna a solução *s*.

O VNS possuí algumas estratégias diferentes das apresentadas para o VND. De início, é importante ressaltar que o VND é um algoritmo que não conta com nenhuma aleatoriedade em seu procedimento, ou seja, mesmo que se o programa fosse executado diversas vezes, ele iria apresentar os mesmos resultados para as mesmas instâncias. Uma das características contidas no VNS desenvolvido é a aleatoriedade em algumas tomadas de decisões dentro do algoritmo. Essa particularidade permite que seja encontrada soluções diferentes para distintas sementes de aleatoriedade. E para isso, foram adotadas e padronizadas sementes de aleatoriedades, sendo os

valores de 10.000, 20.000 e 30.000, visando alternar os valores aleatórios na tomada de decisão. Além disso, após algumas execuções de testes, foi definido que o parâmetro *Tmax* iria variar entre os valores 10, 15 e 20 iterações sem melhora. Isto é, para cada instância, será feito uma combinação de número máximo de iterações sem melhora e também de sementes de aleatoriedade, gerando assim, para cada instância nove execuções diferentes.

A caráter explicativo, a Tabela [6](#page-25-0) demonstra como foi desenvolvido as noves execuções. Inicialmente, é fixado uma semente, como a de 10000, e após isso, o programa é executado três vezes com as variações de iterações sem melhora (10, 15, 20). O mesmo é feito para as outras sementes de aleatoriedade, e ao final, uma mesma instância é executada nove vezes.

<span id="page-25-0"></span>

| Sementes          |  | 10000        |    |    | 20000           |          | 30000 |                |
|-------------------|--|--------------|----|----|-----------------|----------|-------|----------------|
| Iter. sem melhora |  | $15^{\circ}$ | 20 | 10 | 15 <sub>1</sub> | $\gamma$ |       | 2 <sup>c</sup> |

Tabela 6 – Representação das combinações de sementes e iterações sem melhora para o VNS

A solução inicial é baseada na alocação dos *p* eixos advindos das instâncias. Como exemplo, considere uma instância com 10 nós, cada nó possui uma rede de fluxo com os demais nós, então a partir disso, a solução inicial seleciona os *p* nós com maiores fluxos com os demais, e os aloca como eixos. Após alocá-los, é realizada uma técnica de atribuição simples dos raios aos eixos, visando maximar o fluxo coberto pela estrutura.

A perturbação foi construída visando causar uma movimentação na solução corrente que permitisse aumentar o espaço de soluções analisadas, com o intuito de encontrar novas soluções. A partir disso, a perturbação para o VNS é realizada inicialmente removendo todos os eixos que já estão alocados, e após isso, aleatoriamente, outros *p* nós assumem o papel dos eixos. Essa perturbação permite que a amplie muito o espaço de solução e sai dos ótimos locais, pois há uma troca abrupta dos eixos.

A caráter explicativo, a Tabela [7](#page-25-1) representa uma situação de aplicação da perturbação em uma solução. Inicialmente, tem-se uma solução com os nós 5 e 6 como eixos, e após a aplicação da perturbação, outros dois nós aleatórios assumem a função de eixo, os nós 1 e 9. É interessante ressaltar que após a aplicação da perturbação é necessário rearranjar todos os raios aos novos eixos, visando atender as características do problema.

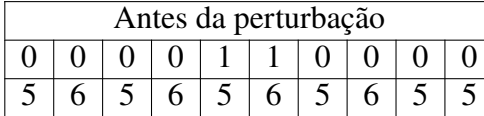

|  | Antes da perturbação |   |  |  |  |  | Depois da perturbação |  |  |  |  |
|--|----------------------|---|--|--|--|--|-----------------------|--|--|--|--|
|  |                      |   |  |  |  |  |                       |  |  |  |  |
|  |                      | ັ |  |  |  |  |                       |  |  |  |  |

<span id="page-25-1"></span>Tabela 7 – Representação da perturbação para o VNS

O VNS conta com apenas uma busca local, porém esta possui uma dinâmica um pouco mais aprofundada do que as apresentadas no VND. O fundamento desta busca é selecionar um eixo como principal, e rotacionar todos os raios nele, visando encontrar alternativas de alocação que aumentem o fluxo coberto. Então, primeiramente é selecionado um nó caracterizado como eixo. Após a seleção deste, todos os outros nós que não são eixos serão alocados a este nó. Porém, antes de avaliar a cobertura o restante de raios que não foram alocados a este eixo trabalhado, serão avaliados nos demais eixos, podendo ou não ocorrer troca de raios aos demais eixos.

Na Tabela [8](#page-26-0) o nó 5 é selecionado como primeiro eixo pertencente a solução, ele será o principal nesta iteração. Logo, todos os demais nós, com exceção do 6 (que é outro eixo), serão avaliados como possíveis raios deste eixo principal.

<span id="page-26-0"></span>

| 0000011111000 |  |  |  |  |  |
|---------------|--|--|--|--|--|
| 56565676767   |  |  |  |  |  |

Tabela 8 – Exemplo busca local VNS (parte 1)

O procedimento de busca local irá alocar o primeiro raio que não pertence ao eixo selecionado. Ou seja, o primeiro nó que não pertence ao eixo 5 é o raio 2, sendo assim, o nó 2 será alocado ao eixo 5 para que seja avaliada a sua cobertura, resultando na configuração expressa pela Tabela [9.](#page-26-1)

<span id="page-26-1"></span>

| 00000111110000 |  |  |  |  |  |
|----------------|--|--|--|--|--|
| 555565767655   |  |  |  |  |  |

Tabela 9 – Exemplo busca local VNS (parte 2)

Porém, antes de analisar a nova cobertura, é feito em toda a estrutura (excluindo o nó fixado como raio do eixo principal) uma reavaliação de cobertura. Isto é, os demais raios serão realocados entre os eixos sobressalentes (eixos 6 e 7), visando maximizar a cobertura dos nós. Uma possível solução é representada na Tabela [10.](#page-26-2)

<span id="page-26-2"></span>

|  |  | $\sim$ |  |  |  |
|--|--|--------|--|--|--|

Tabela 10 – Exemplo busca local VNS (parte 3)

É importante salientar uma característica dessa busca, se nessa última etapa, quando os raios são avaliados entre os eixos sobressalente, caso nenhum deles melhore a cobertura total, o algoritmo mantém a alocação de determinados raios ao eixo principal fixado, como por exemplo, o raio 1 que se manteve alocado ao eixo 5.

Cabe ressaltar que, o exemplo descrito anteriormente, representa apenas uma única uma iteração da busca local, isto é, o procedimento ocorrerá até associar todos os eixos a todos os raios e verificar quais foram as melhores combinações possíveis. O conceito desta busca é importante à medida que se aumentam os nós das instâncias, pois a alocação de raios aos eixos se torna mais complexa.

#### <span id="page-27-19"></span><span id="page-27-0"></span>**4.2.3** *Simullated Annealing*

A terceira e última heurística desenvolvida para o problema foi o *Simulated Annealing*, proposto por [Kirkpatrick, Gelatt e Vecchi](#page-43-8) [\(1983\)](#page-43-8). Essa metaheurística se baseia no processo de recozimento de metais utilizados na metalurgia, em que, em sua etapa inicial, o sólido tem sua temperatura elevada até uma certa temperatura e, posteriormente, realiza um processo de resfriamento controlado. Com isso, o sólido se solidifica de modo a possuir menor energia interna, conferindo características como redução de defeitos dos materiais.

De modo análogo, o *Simullated Annealing* inicia seu procedimento com uma solução aproximada para o problema, a medida que a variável *T* vai diminuindo seu valor, a solução começa a convergir para uma melhor. A medida que a variável T decresce, o algoritmo começa a convergir para uma solução ótima, necessariamente local [\(KIRKPATRICK; GELATT; VECCHI,](#page-43-8) [1983\)](#page-43-8).

#### **Algoritmo 3:** Algoritmo *Simulated Annealing*

```
1 Função SA(s, T, SAmax, θ)
 2 início
 3 s^* \leftarrow s4 s' \leftarrow s\mathbf{5} \mathbf{i} iter \leftarrow 06 enquanto T \leq 0 faça
 7 enquanto iter \lt S A_{max} faça
 \mathbf{8} | | iter \leftarrow iter + 1
 9 s
                  0 ← Vizinho aleatório de s
10 \Delta = f(s') - f(s)11 se ∆ > 0 então
12 \vert \vert \vert s \leftarrow s'13 \vert i \vert se f(s) > f(s^*) então
14 \begin{array}{|c|c|c|c|c|c|} \hline \end{array} \begin{array}{|c|c|c|c|c|c|} \hline \end{array} s^* \leftarrow s15 fim
16 fim
17 senão
18 x ←Aleatório entre [0,1]
19 se x < e(−∆)/T então
20 \begin{array}{|c|c|c|c|c|c|} \hline \end{array} \begin{array}{|c|c|c|c|c|c|} \hline \end{array} \begin{array}{|c|c|c|c|c|c|} \hline \end{array} \begin{array}{|c|c|c|c|c|c|} \hline \end{array} s \leftarrow s'21 fim
22 fim
23 fim
24 i iter \leftarrow 025 Fi T \leftarrow T^*\theta26 fim
27 retorna s
∗
28 fim
```
<span id="page-27-18"></span><span id="page-27-17"></span><span id="page-27-16"></span><span id="page-27-15"></span><span id="page-27-14"></span>O Algoritmo [3](#page-27-1) tem como parâmetros de entrada, a solução corrente *s*, a temperatura *T*, o

número máximo de iterações *SAmax* e a taxa de decrescimento da temperatura *θ*, como demonstra na linha [1.](#page-27-2) Inicialmente, s<sup>∗</sup>, sendo a melhor solução e a solução s', solução de transferência recebem a solução corrente *s*, como demonstra as linhas [3](#page-27-3) e [4.](#page-27-4) Os laços representam repetições até que a temperatura atinja zero, e o número de iterações seja igual ao proposto por *SAmax*, linhas [6](#page-27-5) e [7,](#page-27-6) respectivamente. Nas linhas [8](#page-27-7) e [9,](#page-27-8) *iter* é acrescentada em um, e a solução de transferência recebe um vizinho aleatório da solução corrente. A partir disso, ∆ recebe a diferença entre as soluções corrente e de transferência (linha [10\)](#page-27-9), sendo que, o valor for maior que zero (linha [11\)](#page-27-10), significa que a solução de transferência possuí uma maximização do problema melhor que a solução corrente, logo, a solução corrente recebe a solução de transferência (linha [12\)](#page-27-11). Em sequência, verifica-se se a função objetivo com a solução corrente *s* é melhor que com a melhor solução global (linha [13\)](#page-27-12), em caso afirmativo, *s* ∗ recebe *s* (linha [14\)](#page-27-13). Por outro lado, se o ∆ for menor que zero, *x* recebe um valor aleatório entre 0 e 1 (linha [18\)](#page-27-14), e a partir disso, verifica-se se ele é menor que a equação *e* (−∆)*/T* (linha [19\)](#page-27-15), em caso afirmativo *s* recebe *s* 0 , como demonstra a linha [20.](#page-27-16) Por fim, nas linhas [24](#page-27-17) e [25,](#page-27-18) *iter* é zerado, para a próxima iteração e a temperatura e decrescida de acordo com o fator de decrescimento *θ*. E o algoritmo retorna *s* <sup>∗</sup> na linha [25.](#page-27-18)

Os parâmetros foram definidos de acordo com testes empíricos preliminares, ou seja, foram testados algumas combinações para o *T, SAmax* e o *θ*, sendo escolhido a melhor combinação. Então, a partir disso, o *T* foi definido como 5, o número máximo de iterações *SAmax* foi setado em 10, e por fim, a taxa de decréscimo foi definida como sendo 0.1. Para a construção do algoritmo, a solução inicial foi a mesma utilizada no VNS.

A perturbação do procedimento é baseada na alteração dos eixos, a mesma utilizada no VNS. Isto é, para realizar a perturbação, o procedimento remove os eixos contidos na solução e adiciona novos totalmente aleatórios. Essa perturbação é interessante pois no início do procedimento do *Simulated Annealing* ele vai adicionar soluções mais flexíveis, possibilitando encontrar um conjunto soluções não exploradas anteriormente.

Para esse procedimento foram elaboradas três buscas locais, sendo que em cada perturbação é escolhido aleatoriamente uma destas três. A primeira delas é baseada na permuta de dois raios, isto é, são escolhidos dois raios que pertencem a diferentes eixos, e é realizada a troca. Se houver melhora na função objetivo, o novo rearranjo é mantido, caso contrário, os raios voltam para seus respectivos eixos iniciais. A Tabela [11](#page-28-0) representa essa busca local.

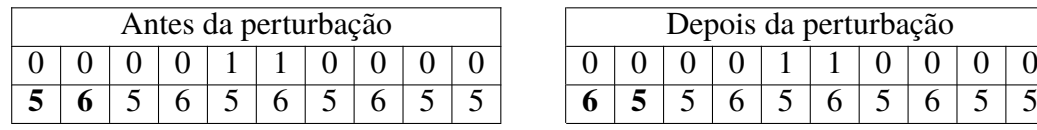

|  | Antes da perturbação |  |  |  |  |  |  | Depois da perturbação |  |
|--|----------------------|--|--|--|--|--|--|-----------------------|--|
|  |                      |  |  |  |  |  |  |                       |  |
|  |                      |  |  |  |  |  |  |                       |  |

<span id="page-28-0"></span>Tabela 11 – Representação de uma iteração da primeira busca do SA

A estrutura de vizinhança da busca local visa encontrar a melhor alocação de cada raio. A Tabela [12](#page-29-0) demonstra como seria essa alocação.

Por fim, a última busca local irá promover a realocação dos eixos a outros nós, e após

<span id="page-29-4"></span>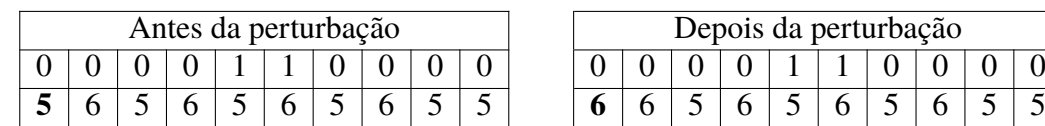

|  | Depois da perturbação |  |  |  |  |
|--|-----------------------|--|--|--|--|
|  |                       |  |  |  |  |
|  |                       |  |  |  |  |

<span id="page-29-0"></span>Tabela 12 – Representação de uma iteração da segunda busca do SA

isso, irá realizar a alocação de raios aos novos eixos. Para exemplificar, a Tabela [13](#page-29-1) demonstra como é aplicado essa terceira busca.

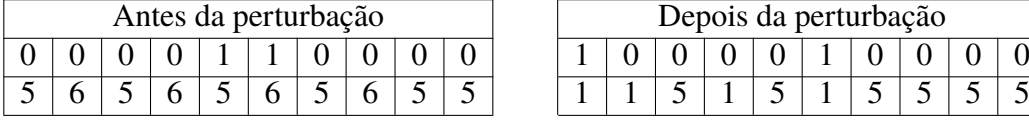

| Antes da perturbação |  |  |  |  | Depois da perturbação |  |  |  |  |
|----------------------|--|--|--|--|-----------------------|--|--|--|--|
|                      |  |  |  |  |                       |  |  |  |  |
|                      |  |  |  |  |                       |  |  |  |  |

<span id="page-29-1"></span>Tabela 13 – Representação de uma iteração da terceira busca do SA

### <span id="page-29-2"></span>**4.3 Caracterização das instâncias**

#### <span id="page-29-3"></span>**4.3.1** *Australian Post* **e** *Civil Aeronautics Board*

Durante o levantamento de informações e conhecimento na literatura, foi preciso buscar por instâncias que validassem a eficiência de cada algoritmo desenvolvido. Portanto, foi embasado no trabalho elaborado por [Cunha e Silva](#page-42-1) [\(2017\)](#page-42-1) que foram encontrados dois conjuntos de instâncias que se encaixam no problema pesquisado e que poderiam ser utilizadas para executar os experimentos computacionais.

Diante deste cenário, dois conjuntos diferentes de instâncias teste da literatura foram avaliados para alguns testes neste trabalho, sendo elas: *Civil Aeronautics Board* (CAB) e *Australian Post* (AP). O conjunto de instâncias CAB foram introduzidas inicialmente por [O'Kelly](#page-43-10) [\(1987\)](#page-43-10) e são comumente utilizadas em problemas eixo-raio. As instâncias CAB são agrupadas em função do número de nós, *n* = {10*,* 15*,* 20*,* 25}, número de eixos a serem alocados, *p* = {2*,* 3*,* 4*,* 5} e o fator de desconto de se passar entre os eixos,  $\alpha = \{0.2, 0.4, 0.6, 0.8, 1.0\}$ . Os fatores de desconto *χ* e *δ* em todos os casos são setados em 1, isto é, não há desconto pelo transporte entre raios. E para os valores máximos de custo da rota *β*, foram utilizados os mesmo que os autores [Cunha e](#page-42-1) [Silva](#page-42-1) [\(2017\)](#page-42-1).

Sob outra perspectiva, as instâncias AP foram introduzidas por [Ernst e Mohan](#page-42-10) [\(1996\)](#page-42-10), e estas possuem em suas redes quantidade de nós como, *n* = {10*,* 20*,* 25*,* 40*,* 50*,* 100*,* 200}. Outra característica diferente deste conjunto de instâncias é que o *α* é definido no valor de 0.75 para todas as instâncias, enquanto que *χ* e *δ* são fixados em 1. Novamente, visando manter uma pesquisa alinhada com a literatura, os valores de *β* foram estabelecidos os mesmos propostos por [Cunha e Silva](#page-42-1) [\(2017\)](#page-42-1) para cada uma das instâncias.

#### <span id="page-30-2"></span><span id="page-30-1"></span>**4.3.2 Novo conjunto de instâncias**

O trabalho proposto por [Cunha e Silva](#page-42-1) [\(2017\)](#page-42-1), possuí instâncias em que o *n* varia entre 10 e 200 nós, pertencentes ao conjunto de instâncias da CAB e da AP. Visando propor novos desafios para os algoritmos propostos neste trabalho, foi desenvolvido outro conjunto de instâncias que foram utilizadas para avaliar os algoritmos propostos.

[Marić, Stanimirović e Stanojević](#page-43-5) [\(2013\)](#page-43-5) propuseram em seu trabalho o estudo de uma variação de alocação de eixo-raio, sendo ela *Uncapacitated Single Allocation Hub Location Problem* - (USAHLP). Essa variação destina-se a decidir quais eixos devem ser alocados, bem como os raios aos respectivos eixos, visando minimizar a soma de custos de transporte na rede e também de custos fixos por instalação de eixos [\(MARIĆ; STANIMIROVIĆ; STANOJEVIĆ,](#page-43-5) [2013\)](#page-43-5).

No entanto, mesmo tratando de um problema diferente, o trabalho proposto pelos autores [Marić, Stanimirović e Stanojević](#page-43-5) [\(2013\)](#page-43-5) fornece instâncias mais robustas, com variação de *n* entre 300 e 900 nós, fornecendo o fluxo e os custos entre os nós. Além disso, uma outra característica que viabiliza o estudo dessas instâncias, é que elas pertencem também ao conjunto da AP. Mas por se tratarem de problemas diferentes, as instâncias tiveram que ser adaptadas ao trabalho aqui proposto, pois, estas não possuíam valores de *α*, *β*, *χ* e *δ*.

Para parametrizar o estudo, as instâncias criadas seguiram o mesmo padrão fornecido por [Cunha e Silva](#page-42-1) [\(2017\)](#page-42-1) para o conjunto da AP. Por isso, o *α* (desconto entre eixos) foi o mesmo utilizado em todas as instâncias da AP, sendo o valor de 0.75, enquanto que os valores de *χ* e *δ* (desconto entre raios) em todos os casos são 1.

Os valores de *β* demandaram uma avaliação mais criteriosa, por não ser possível adotar o mesmo critério que as outras instâncias da AP, pois, cada valor *β* esta relacionado a uma porcentagem da soma total da matriz de custo de cada instância. Lembre-se, o valor *β* representa para cada instância o custo máximo que é permitido para o deslocamento entre um par de nós, realizando a seguinte rota (*i*− *> k*− *> m*− *> j*), isto é, de um raio *i* a outro raio *j*, passando pelos eixos *k* e *m*. Então, para determinar os valores de *β* para cada uma das novas instâncias foi proposto um método estatístico de extrapolação de dados, isto é, a partir de um conjunto de pontos os quais se conhece os valores, os demais podem ser estimados. Isto é, o que queremos é que os valores conhecidos de *β* informem através de um método estatístico os valores que não conhecemos, como mostra a Tabela [14.](#page-30-0)

| $\it n$ | 25    | 50                              | 100                   | 200   | 300 | <br>900 |
|---------|-------|---------------------------------|-----------------------|-------|-----|---------|
|         | 53207 |                                 | 65523   65915   68232 |       |     |         |
|         |       | $46608$   60132   60659   64237 |                       |       |     |         |
|         |       | 45552   52906   56125   59999   |                       |       |     |         |
| 34      |       | 45552   50708                   | 54243                 | 58562 |     |         |

<span id="page-30-0"></span>Tabela 14 – Origem dos novos *β*

<span id="page-31-2"></span>Primeiramente, é preciso estabelecer que para cada *n* será denominado 4 valores de *β*, como é proposto para as demais instâncias do conjunto AP por [Cunha e Silva](#page-42-1) [\(2017\)](#page-42-1). E para realizar a extrapolação de dados, foram analisados os *β* das instâncias de 25, 50, 100 e 200 nós do conjunto da AP. Para extrapolar o primeiro *β* de cada uma das novas instâncias (300, 400, 600 e 900) foi analisado o primeiro *β* das instâncias de 25, 50, 100 e 200 nós, e assim por diante para os demais *β*, até totalizar em quatro.

Para avaliar os primeiros *β* das instâncias de 300, 400, 600 e 900 nós, o método utilizado foi baseado na porcentagem que cada valor *β* conhecido representava para a matriz custo de cada instância. Por exemplo, o *β* de 53207 representado na Tabela [14,](#page-30-0) para as instâncias com 25 nós, representa apenas 0,4321% do custo total da matriz de custos. A Tabela [15](#page-31-1) representa a conversão dos valores reais para os valores em porcentagem que foram adotados na extrapolação.

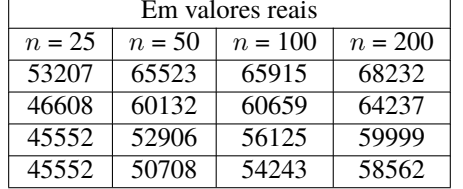

|        |          | Em valores reais |           |            | Em porcentagem |            |            |  |  |  |
|--------|----------|------------------|-----------|------------|----------------|------------|------------|--|--|--|
| $n=25$ | $n = 50$ | $n = 100$        | $n = 200$ | $n = 25$   | $n = 50$       | $n = 100$  | $n = 200$  |  |  |  |
| 53207  | 65523    | 65915            | 68232     | 0.43212086 | 0.12936815     | 0.03153922 | 0.00810923 |  |  |  |
| 46608  | 60132    | 60659            | 64237     | 0.37852706 | 0.11872420     | 0.02902431 | 0.00763443 |  |  |  |
| 45552  | 52906    | 56125            | 59999     | 0.36995075 | 0.10445723     | 0.02685487 | 0.00713075 |  |  |  |
| 45552  | 50708    | 54243            | 58562     | 0.36995075 | 0.10011752     | 0.02595436 | 0.00695997 |  |  |  |

<span id="page-31-1"></span>Tabela 15 – Conversão de valores reais para porcentagem

A partir desses valores em porcentagem, foram extrapolados os valores que representam os *β* para as instâncias com *n* entre 300 e 900. A linha de tendência utilizada na extrapolação foi a polinomial, visando identificar uma fórmula para encontrar os demais valores percentuais das novas instâncias. A Figura [2](#page-31-0) representa como foi realizado a extrapolação de dados para encontrar os primeiros *β*.

<span id="page-31-0"></span>Figura 2 – Extrapolação da primeira linha de *β*

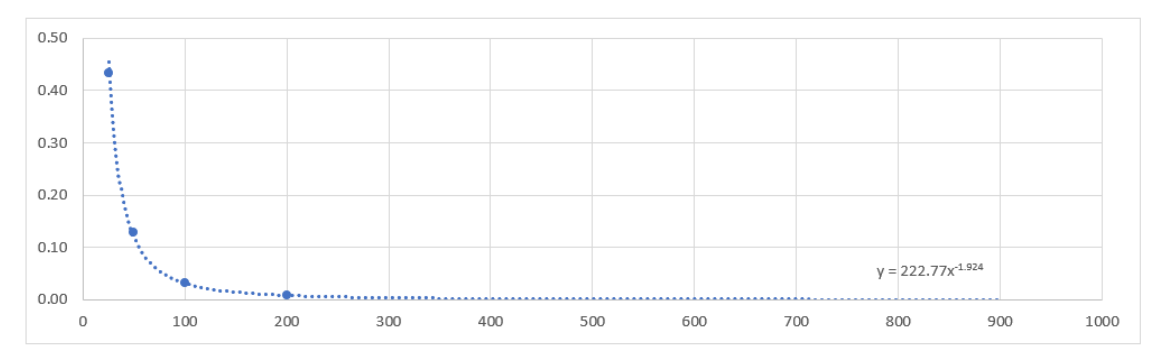

Fonte: Compilação do autor

Em resumo, a extrapolação fornece uma função que permite encontrar os valores em porcentagem de cada uma das instâncias que não conhecemos o *β*. Por exemplo, para encontrar os primeiros valores em percentual das novas instâncias, basta substituir o "*x*" na função *y* = 222*.*77 ∗ (*x*) (−1*.*924), sendo que o "*x*" é o número de nós de cada instância. Como demonstra a Tabela [16.](#page-32-2)

| $n_{\cdot}$ |            | 50         | 100        | 200        | 300         | 400         | 600         | 900         |
|-------------|------------|------------|------------|------------|-------------|-------------|-------------|-------------|
|             | 0.43212086 | 0.12936815 | 0.03153922 | 0.00810923 | 0.003818347 | 0.002195297 | 0.001006222 | 0.000461205 |
|             | 0.37852706 | 0.11872420 | 0.02902431 | 0.00763443 |             |             |             |             |
|             | 0.36995075 | 0.10445723 | 0.02685487 | 0.00713075 |             |             |             |             |
|             | 0.36995075 | 0.10011752 | 0.02595436 | 0.00695997 |             |             |             |             |

<span id="page-32-2"></span>Tabela 16 – Primeiros valores percentuais para as novas instâncias

As Figuras [3,](#page-32-0) [4](#page-32-1) e [5](#page-33-0) representam cada uma das extrapolações realizadas para encontrar os demais valores de *β*. Cada extrapolação forneceu uma função, e a partir disso foi possível estabelecer a porcentagem que cada *β* vai utilizar da matriz custo de cada instância.

<span id="page-32-0"></span>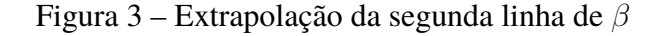

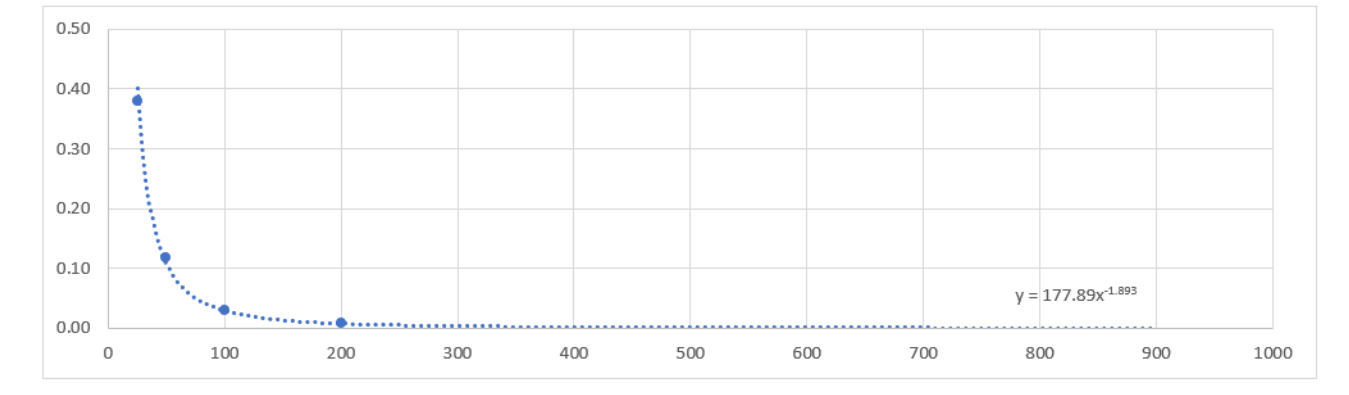

<span id="page-32-1"></span>Fonte: O autor (2020)

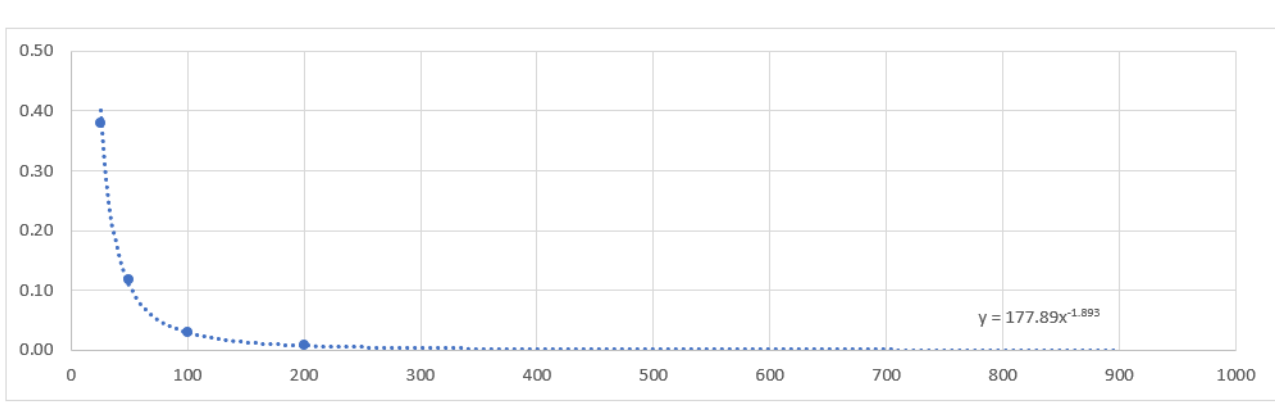

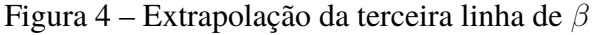

Fonte: O autor (2020)

A partir da função que cada uma das extrapolações, foi possível identificar a porcentagem de cobertura de cada *β* para cada instância. Note que, basta substituir o "*x*" de cada função pelo número de nós de cada instância e então resolver o procedimento matemático e encontrar o valor referente a porcentagem. Os valores, em porcentagem, estão representados na Tabela [17.](#page-33-1)

Por fim, após o cálculo das porcentagens, foi necessário a conversão dos mesmo para números reais referentes a cada matriz de custo. Essa conversão foi feita através de manipulação

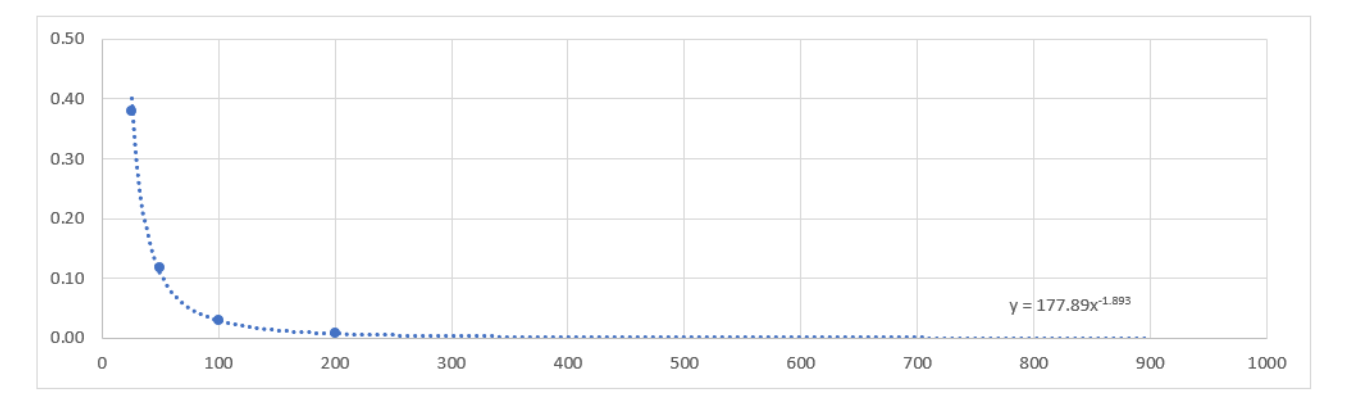

<span id="page-33-0"></span>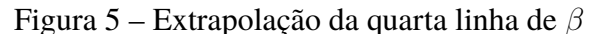

#### Fonte: O autor (2020)

| $n_{\rm}$ | つち         | 50         | 100        | 200        | 300         | 400         | 600         | 900         |
|-----------|------------|------------|------------|------------|-------------|-------------|-------------|-------------|
|           | 0.43212086 | 0.12936815 | 0.03153922 | 0.00810923 | 0.003818347 | 0.002195297 | 0.001006222 | 0.000461205 |
|           | 0.37852706 | 0.11872420 | 0.02902431 | 0.00763443 | 0.003638824 | 0.002110824 | 0.000979741 | 0.000454748 |
|           | 0.36995075 | 0.10445723 | 0.02685487 | 0.00713075 | 0.003325507 | 0.001922426 | 0.000887965 | 0.000410149 |
|           | 0.36995075 | 0.10011752 | 0.02595436 | 0.00695997 | 0.003204832 | 0.001847874 | 0.000850421 | 0.000391377 |

<span id="page-33-1"></span>Tabela 17 – Valores dos *β* em porcentagem

matemática, ou seja, tomou-se a porcentagem representativa de cada *β* para cada *n* e realizou-se a conversão. Os valores finais de *β* para as novas instâncias estão representados na Tabela [18.](#page-33-2)

| $\boldsymbol{n}$ | 300   | 400   | 600   | 900   |
|------------------|-------|-------|-------|-------|
| 81               | 69074 | 73987 | 76511 | 78640 |
| B2.              | 65827 | 71140 | 74498 | 77539 |
| 33               | 60159 | 64791 | 67519 | 69934 |
| β4               | 57976 | 62278 | 64664 | 66733 |

<span id="page-33-2"></span>Tabela 18 – Valores finais de *β*

### <span id="page-33-3"></span>**4.4 Resultados e discussões**

Todos os experimentos computacionais deste trabalho foram realizados em um notebook com um sistema operacional *Windows* 10 com processador Intel Core i7-8550 1.80 GHz, 4 Cores (8 núcleos) e 8 GB de memória RAM. Durante a execução dos algoritmos nenhum outro processo foi executado paralelamente na máquina,. Além disso, todo o gerenciamento do uso dos núcleos do processador da máquina foram gerenciados pelo próprio sistema operacional. As tabelas são compostas pela descrição das instâncias, ou seja, o número de nós *n*, a quantidade de eixos *ρ*, o fator desconto no tráfego entre eixos *α* e o custo máximo permitido por rota *β*. Além disso, as tabelas apresentam os resultados provenientes da resolução do modelo matemático via *CP LEX* e para as três heurísticas construídas, sendo elas, o VND, VNS e o SA. São apresentados os valores da função objetivo e também o tempo, de processamento de cada algoritmo, em segundos.

|                  |                | <b>Instâncias</b> |         | <b>CPLEX</b> |      | <b>VND</b> |      | <b>VNS</b> |      | <b>SA</b> |      |
|------------------|----------------|-------------------|---------|--------------|------|------------|------|------------|------|-----------|------|
| $\boldsymbol{n}$ | $\rho$         | $\alpha$          | $\beta$ | Sol.         | T(s) | Sol.       | T(s) | Sol.       | T(s) | Sol.      | T(s) |
| 10               | $\overline{2}$ | 0.2               | 1425    | 994540       | 0.91 | 994540     | 0.01 | 994540     | 0.02 | 994540    | 0.05 |
| 10               | 3              | 0.2               | 1117    | 999026       | 0.55 | 999026     | 0.01 | 999026     | 0.03 | 999026    | 0.07 |
| 10               | $\overline{4}$ | 0.2               | 811     | 999026       | 0.36 | 999026     | 0.01 | 999026     | 0.05 | 999026    | 0.12 |
| 10               | 5              | 0.2               | 736     | 991270       | 0.45 | 991270     | 0.02 | 991270     | 0.04 | 991270    | 0.07 |
| 10               | $\overline{2}$ | 0.4               | 162     | 994540       | 0.86 | 994540     | 0.01 | 994540     | 0.02 | 994540    | 0.03 |
| 10               | 3              | 0.4               | 1185    | 990542       | 0.44 | 990542     | 0.02 | 990542     | 0.03 | 990542    | 0.08 |
| 10               | 4              | 0.4               | 970     | 999026       | 0.36 | 999026     | 0.02 | 999026     | 0.05 | 999026    | 0.17 |
| 10               | $\overline{5}$ | 0.4               | 863     | 999026       | 0.34 | 999026     | 0.02 | 999026     | 0.05 | 999026    | 0.10 |
| 10               | $\overline{2}$ | 0.6               | 1671    | 987490       | 0.59 | 987490     | 0.02 | 987490     | 0.02 | 987490    | 0.03 |
| 10               | 3              | 0.6               | 1387    | 984530       | 0.41 | 984530     | 0.02 | 984530     | 0.04 | 984530    | 0.06 |
| 10               | $\overline{4}$ | 0.6               | 1148    | 999026       | 0.36 | 999026     | 0.02 | 999026     | 0.04 | 999026    | 0.07 |
| 10               | 5              | 0.6               | 1079    | 999026       | 0.34 | 999026     | 0.02 | 999026     | 0.04 | 999026    | 0.10 |
| 10               | $\overline{2}$ | 0.8               | 1744    | 999026       | 0.38 | 999026     | 0.01 | 999026     | 0.02 | 999026    | 0.03 |
| 10               | 3              | 0.8               | 1589    | 999026       | 0.36 | 999026     | 0.02 | 999026     | 0.04 | 999026    | 0.07 |
| 10               | 4              | 0.8               | 1457    | 999026       | 0.38 | 999026     | 0.02 | 999026     | 0.05 | 999026    | 0.14 |
| 10               | 5              | 0.8               | 1413    | 999026       | 0.38 | 999026     | 0.02 | 999026     | 0.05 | 999026    | 0.12 |
| 10               | $\overline{2}$ | 1.0               | 1839    | 984836       | 0.41 | 984836     | 0.01 | 984836     | 0.02 | 984836    | 0.03 |
| 10               | 3              | 1.0               | 1791    | 999026       | 0.33 | 999026     | 0.01 | 999026     | 0.03 | 999026    | 0.05 |
| 10               | $\overline{4}$ | 1.0               | 1770    | 999026       | 0.36 | 999026     | 0.02 | 999026     | 0.04 | 999026    | 0.15 |
| 10               | 5              | 1.0               | 1766    | 999026       | 0.34 | 999026     | 0.02 | 999026     | 0.04 | 999026    | 0.12 |
|                  | Média          |                   |         |              | 0.44 |            | 0.02 |            | 0.04 |           | 0.08 |

<span id="page-34-0"></span>Tabela 19 – Resultados para a instância CAB com 10 nós

Inicialmente, para as Tabelas [19](#page-34-0) e [20](#page-35-0) os métodos se demonstraram muito eficientes. Pois, para todas as instâncias, todos os métodos conseguiram obter o melhor resultado. Esse resultado é comprovado pois é a mesma solução que apresenta o método exato. Em termos de média de tempo de execução, é possível observar que todos apresentam tempo inferior a 1 (um) segundo, demonstrando muita eficácia ao resolver problemas de menor porte.

|                  |                | <b>Instâncias</b> |         | <b>CPLEX</b> |                   | <b>VND</b> |       | <b>VNS</b> |      | <b>SA</b> |      |
|------------------|----------------|-------------------|---------|--------------|-------------------|------------|-------|------------|------|-----------|------|
| $\boldsymbol{n}$ | $\rho$         | $\alpha$          | $\beta$ | Sol.         | $\overline{T}(s)$ | Sol.       | T(s)  | Sol.       | T(s) | Sol.      | T(s) |
| 15               | $\overline{2}$ | 0.2               | 2004    | 2358068      | 3.06              | 2358068    | 0.04  | 2358068    | 0.12 | 2358068   | 0.12 |
| 15               | 3              | 0.2               | 1638    | 2358068      | 1.88              | 2358068    | 0.09  | 2358068    | 0.27 | 2358068   | 0.20 |
| 15               | $\overline{4}$ | 0.2               | 1324    | 2364942      | 0.63              | 2364942    | 0.14  | 2364942    | 0.56 | 2364942   | 0.51 |
| 15               | 5              | 0.2               | 1149    | 2353712      | 0.88              | 2353712    | 0.21  | 2353712    | 0.59 | 2353712   | 0.50 |
| 15               | $\overline{2}$ | 0.4               | 2019    | 2364942      | 1.02              | 2364942    | 0.06  | 2364942    | 0.15 | 2364942   | 0.12 |
| 15               | 3              | 0.4               | 1741    | 2364942      | 0.66              | 2364942    | 0.12  | 2364942    | 0.40 | 2364942   | 0.19 |
| 15               | $\overline{4}$ | 0.4               | 1436    | 2364942      | 0.52              | 2364942    | 0.11  | 2364942    | 0.58 | 2364942   | 0.53 |
| 15               | 5              | 0.4               | 1287    | 2364942      | 0.41              | 2364942    | 0.15  | 2364942    | 0.85 | 2364942   | 0.54 |
| 15               | $\overline{2}$ | 0.6               | 2103    | 2364942      | 0.44              | 2364942    | 0.05  | 2364942    | 0.16 | 2364942   | 0.14 |
| 15               | 3              | 0.6               | 1844    | 2304218      | 1.20              | 2304218    | 0.11  | 2304218    | 0.37 | 2304218   | 0.21 |
| 15               | $\overline{4}$ | 0.6               | 1756    | 2364942      | 0.47              | 2364942    | 0.11  | 2364942    | 0.56 | 2364942   | 0.42 |
| 15               | 5              | 0.6               | 1560    | 2320434      | 0.44              | 2320434    | 0.11  | 2320434    | 0.84 | 2320434   | 0.60 |
| 15               | $\overline{2}$ | 0.8               | 2424    | 2364942      | 0.45              | 2364942    | 0.06  | 2364942    | 0.14 | 2364942   | 0.06 |
| 15               | 3              | 0.8               | 2165    | 2320434      | 0.69              | 2320434    | 0.08  | 2320434    | 0.26 | 2320434   | 0.21 |
| 15               | $\overline{4}$ | 0.8               | 2100    | 2364942      | 0.56              | 2364942    | 0.13  | 2364942    | 0.63 | 2364942   | 0.54 |
| 15               | 5              | 0.8               | 2080    | 2320434      | 0.50              | 2320434    | 0.11  | 2320434    | 0.54 | 2320434   | 0.33 |
| 15               | $\overline{2}$ | 1.0               | 2611    | 2364942      | 0.47              | 2364942    | 0.04  | 2364942    | 0.12 | 2364942   | 0.06 |
| 15               | 3              | 1.0               | 2610    | 2364942      | 0.55              | 2364942    | 0.06  | 2364942    | 0.23 | 2364942   | 0.14 |
| 15               | $\overline{4}$ | 1.0               | 2605    | 2364942      | 0.45              | 2364942    | 0.09  | 2364942    | 0.33 | 2364942   | 0.25 |
| 15               | 5              | 1.0               | 2600    | 2320434      | 0.52              | 2320434    | 0.091 | 2320434    | 0.29 | 2320434   | 0.28 |
|                  |                | Média             |         |              | 0.79              |            | 0.10  |            | 0.40 |           | 0.30 |

<span id="page-35-0"></span>Tabela 20 – Resultados para a instância CAB com 15 nós

Outra comparação é realizada na Tabela [21.](#page-36-0) Os resultados apresentados são promissores, porém, é perceptível que um dos métodos, o VND, não conseguiu obter a otimalidade na resolução de todas as instâncias. As instâncias que o VND não consegue obter a otimalidade são, *n* = 20; *ρ* = 3; *α* = 0.8; *beta* = 2264 e *n* = 20; *ρ* = 3; *α* = 1.0; *beta* = 2605. Em negrito estão os resultados que obtiveram o ótimo, por outro lado, os que não estão em negrito não obteram o ótimo. Um ponto a ser destacado é que o VND obteve o menor tempo médio entre os algoritmos, isso pode ter sido porque sua busca é limitada, não sendo capaz de escapar de ótimos locais.

|                  |                | <b>Instâncias</b> |         | <b>CPLEX</b> |      | <b>VND</b> |      | <b>VNS</b> |      | <b>SA</b> |      |
|------------------|----------------|-------------------|---------|--------------|------|------------|------|------------|------|-----------|------|
| $\boldsymbol{n}$ | $\rho$         | $\alpha$          | $\beta$ | Sol.         | T(s) | Sol.       | T(s) | Sol.       | T(s) | Sol.      | T(s) |
| 20               | $\overline{2}$ | 0.2               | 1851    | 5747720      | 8.95 | 5747720    | 0.09 | 5747720    | 0.32 | 5747720   | 0.40 |
| 20               | 3              | 0.2               | 1549    | 5743058      | 2.06 | 5743058    | 0.20 | 5743058    | 0.75 | 5743058   | 0.56 |
| 20               | $\overline{4}$ | 0.2               | 1356    | 5754594      | 4.70 | 5754594    | 0.27 | 5754594    | 1.60 | 5754594   | 1.34 |
| 20               | 5              | 0.2               | 1162    | 5722742      | 4.02 | 5722742    | 0.67 | 5722742    | 2.63 | 5722742   | 2.30 |
| 20               | $\overline{2}$ | 0.4               | 2067    | 5737094      | 3.27 | 5737094    | 0.09 | 5737094    | 0.48 | 5737094   | 0.51 |
| 20               | 3              | 0.4               | 1744    | 5739610      | 1.14 | 5739610    | 0.22 | 5739610    | 1.37 | 5739610   | 0.77 |
| 20               | $\overline{4}$ | 0.4               | 1473    | 5754594      | 1.05 | 5754594    | 0.38 | 5754594    | 3.12 | 5754594   | 2.22 |
| 20               | 5              | 0.4               | 1386    | 5754594      | 3.22 | 5754594    | 0.73 | 5754594    | 3.23 | 5754594   | 2.71 |
| 20               | $\overline{2}$ | 0.6               | 2255    | 5748824      | 3.17 | 5748824    | 0.09 | 5748824    | 0.48 | 5748824   | 0.44 |
| 20               | 3              | 0.6               | 1996    | 5719090      | 1.31 | 5719090    | 0.28 | 5719090    | 1.11 | 5719090   | 0.67 |
| 20               | 4              | 0.6               | 1835    | 5754594      | 0.67 | 5754594    | 0.53 | 5754594    | 3.61 | 5754594   | 2.76 |
| 20               | 5              | 0.6               | 1663    | 5754594      | 2.13 | 5754594    | 0.77 | 5754594    | 4.14 | 5754594   | 3.07 |
| 20               | $\overline{2}$ | 0.8               | 2493    | 5754594      | 0.89 | 5754594    | 0.11 | 5754594    | 0.41 | 5754594   | 0.41 |
| 20               | $\overline{3}$ | 0.8               | 2264    | 5754594      | 0.70 | 5722232    | 0.22 | 5754594    | 1.44 | 5754594   | 1.30 |
| 20               | $\overline{4}$ | 0.8               | 2154    | 5754594      | 0.84 | 5754594    | 0.44 | 5754594    | 2.27 | 5754594   | 2.29 |
| 20               | 5              | 0.8               | 2118    | 5752254      | 1.09 | 5752254    | 0.91 | 5752254    | 3.81 | 5752254   | 2.72 |
| 20               | $\overline{2}$ | 1.0               | 2611    | 5754594      | 1.11 | 5754594    | 0.06 | 5754594    | 0.40 | 5754594   | 0.18 |
| 20               | 3              | 1.0               | 2605    | 5754594      | 1.19 | 5710086    | 0.11 | 5754594    | 1.20 | 5754594   | 0.59 |
| 20               | $\overline{4}$ | 1.0               | 2601    | 5754594      | 1.11 | 5754594    | 0.33 | 5754594    | 1.26 | 5754594   | 0.81 |
| 20               | 5              | 1.0               | 2600    | 5710086      | 1.10 | 5710086    | 0.38 | 5710086    | 1.40 | 5710086   | 1.19 |
|                  | Média          |                   |         |              | 2.19 |            | 0.34 |            | 1.75 |           | 1.36 |

<span id="page-36-0"></span>Tabela 21 – Resultados para a instância CAB com 20 nós

Para as instâncias de maior porte do grupo do CAB o método exato conseguiu solucionar todas as instâncias com um tempo médio bem baixo, inferior a 10 (dez) segundos. Os métodos heurísticos, VND e SA, não conseguiram obter o ótimo para todas as instâncias, como o demonstrado pela Tabela [22.](#page-37-0) Esses métodos heurísticos conseguem processar mais rapidamente o problema, porém, não conseguiram obter o ótimo para todas as instâncias. Por outro lado, o método que mais se destacou para esse conjunto foi o VNS, ele apresentou um tempo mais baixo (tempo médio de 2.64 segundos) entre as alternativas aproximadas.

|                  |                | <b>Instâncias</b> |         | <b>CPLEX</b> |       | <b>VND</b> |                   | <b>VNS</b> |      | <b>SA</b> |       |
|------------------|----------------|-------------------|---------|--------------|-------|------------|-------------------|------------|------|-----------|-------|
| $\boldsymbol{n}$ | $\rho$         | $\alpha$          | $\beta$ | Sol.         | T(s)  | Sol.       | $\overline{T}(s)$ | Sol.       | T(s) | Sol.      | T(s)  |
| 25               | $\overline{2}$ | 0.2               | 2136    | 8540006      | 20.70 | 8540006    | 0.33              | 8540006    | 0.48 | 8540006   | 1.33  |
| 25               | 3              | 0.2               | 1913    | 8533986      | 49.42 | 8533986    | 0.77              | 8533986    | 1.04 | 8533986   | 2.39  |
| 25               | 4              | 0.2               | 1617    | 8533986      | 19.23 | 8533986    | 0.95              | 8533986    | 2.46 | 8533986   | 7.91  |
| 25               | 5              | 0.2               | 1346    | 8540006      | 4.81  | 8540006    | 2.16              | 8540006    | 4.61 | 8540006   | 11.84 |
| 25               | $\overline{2}$ | 0.4               | 2401    | 8536326      | 16.66 | 8536326    | 0.36              | 8536326    | 0.43 | 8536326   | 1.21  |
| 25               | 3              | 0.4               | 2099    | 8540006      | 13.55 | 8536326    | 0.52              | 8540006    | 1.56 | 8540006   | 3.41  |
| 25               | $\overline{4}$ | 0.4               | 1881    | 8517004      | 14.55 | 8515268    | 1.56              | 8517004    | 4.60 | 8514778   | 7.90  |
| 25               | 5              | 0.4               | 1597    | 8526490      | 2.73  | 8526490    | 2.83              | 8526490    | 4.47 | 8526490   | 10.24 |
| 25               | $\overline{2}$ | 0.6               | 2557    | 8536326      | 6.34  | 8536326    | 0.36              | 8536326    | 0.49 | 8536326   | 1.49  |
| 25               | 3              | 0.6               | 2336    | 8536326      | 4.70  | 8536326    | 0.53              | 8536326    | 1.10 | 8536326   | 2.32  |
| 25               | 4              | 0.6               | 2184    | 8540006      | 2.58  | 8531438    | 1.64              | 8540006    | 3.91 | 8540006   | 8.33  |
| 25               | 5              | 0.6               | 2002    | 8524146      | 6.28  | 8499906    | 2.81              | 8524146    | 4.97 | 8524146   | 11.35 |
| 25               | $\overline{2}$ | 0.8               | 2713    | 8536326      | 3.78  | 8536326    | 0.34              | 8536326    | 0.70 | 8536326   | 2.08  |
| 25               | 3              | 0.8               | 2552    | 8536326      | 2.92  | 8536326    | 1.22              | 8536326    | 1.96 | 8536326   | 5.31  |
| 25               | 4              | 0.8               | 2457    | 8540006      | 2.70  | 8527758    | 2.86              | 8540006    | 3.52 | 8540006   | 5.76  |
| 25               | 5              | 0.8               | 2307    | 8490176      | 3.38  | 8490176    | 4.16              | 8490176    | 6.25 | 8490176   | 10.29 |
| 25               | $\overline{2}$ | 1.0               | 2806    | 8527758      | 1.98  | 8527758    | 0.34              | 8527758    | 0.50 | 8527758   | 1.36  |
| 25               | 3              | 1.0               | 2762    | 8540006      | 1.84  | 8540006    | 0.83              | 8540006    | 1.85 | 8540006   | 3.84  |
| 25               | $\overline{4}$ | 1.0               | 2726    | 8536326      | 1.58  | 8536326    | 1.61              | 8536326    | 3.39 | 8536326   | 7.19  |
| 25               | 5              | 1.0               | 2725    | 8536326      | 1.72  | 8536326    | 2.44              | 8536326    | 4.42 | 8536326   | 9.43  |
|                  | Média          |                   |         | 9.07         |       | 1.43       |                   | 2.64       |      | 5.75      |       |

<span id="page-37-0"></span>Tabela 22 – Resultados para a instância CAB com 25 nós

Para as instâncias da AP, Tabelas [23](#page-38-0) e [24](#page-39-0) não é fornecido ao final da tabela a média do tempo. Isso se justifica porque se tem um conjunto de instâncias que variam muito o número de nós, ou seja, de 10 nós, até 200, sendo assim, uma média de valores dos tempos não ficaria proporcional ao que cada categoria de nós poderia oferecer.

|         |                | <b>Instâncias</b> |                    | <b>VND</b> |         | <b>VNS</b> |                   | <b>SA</b> |                   |
|---------|----------------|-------------------|--------------------|------------|---------|------------|-------------------|-----------|-------------------|
| $\it n$ | $\rho$         | $\alpha$          | $\overline{\beta}$ | Sol.       | T(s)    | Sol.       | $\overline{T(s)}$ | Sol.      | $\overline{T(s)}$ |
| 10      | $\overline{2}$ | 0.75              | 40383              | 3978.915   | 0.02    | 3978.915   | 0.03              | 3978.915  | 0.02              |
| 10      | 3              | 0.75              | 34772              | 3937.305   | 0.02    | 3937.304   | 0.05              | 3937.304  | 0.05              |
| 10      | $\overline{4}$ | 0.75              | 32574              | 3954.533   | 0.02    | 3954.533   | 0.05              | 3954.533  | 0.09              |
| 10      | 5              | 0.75              | 32531              | 3954.533   | 0.03    | 3954.533   | 0.04              | 3954.533  | 0.07              |
| 20      | $\overline{2}$ | 0.75              | 45954              | 3973.210   | 0.16    | 3973.210   | 0.43              | 3973.210  | 0.21              |
| 20      | 3              | 0.75              | 43400              | 3973.198   | 0.38    | 3973.198   | 0.98              | 3973.198  | 0.65              |
| 20      | $\overline{4}$ | 0.75              | 38607              | 3974.269   | 0.74    | 3974.269   | 1.90              | 3974.269  | 1.31              |
| 20      | $\overline{5}$ | 0.75              | 37868              | 3973.198   | 1.50    | 3973.198   | 2.64              | 3973.198  | 1.46              |
| 25      | $\overline{2}$ | 0.75              | 53207              | 3976.570   | 0.61    | 3976.570   | 0.88              | 3976.570  | 0.53              |
| 25      | 3              | 0.75              | 46608              | 3972.507   | 1.45    | 3972.507   | 3.66              | 3972.507  | 1.98              |
| 25      | $\overline{4}$ | 0.75              | 45552              | 3976.681   | 2.69    | 3976.681   | 6.30              | 3976.681  | 4.55              |
| 25      | $\overline{5}$ | 0.75              | 45552              | 3976.681   | 3.90    | 3976.681   | 6.17              | 3976.681  | 3.16              |
| 40      | $\overline{2}$ | 0.75              | 61683              | 3978.915   | 10.51   | 3978.915   | 7.30              | 3978.915  | 3.36              |
| 40      | $\overline{3}$ | 0.75              | 58193              | 3978.915   | 38.37   | 3978.915   | 38.85             | 3978.298  | 10.89             |
| 40      | $\overline{4}$ | 0.75              | 52265              | 3976.193   | 49.96   | 3977.276   | 67.27             | 3977.276  | 23.44             |
| 40      | $\overline{5}$ | 0.75              | 49741              | 3977.276   | 89.97   | 3977.966   | 116.48            | 3977.966  | 41.80             |
| 50      | $\overline{2}$ | 0.75              | 65523              | 3978.688   | 40.66   | 3978.688   | 8.69              | 3978.688  | 6.25              |
| 50      | 3              | 0.75              | 60132              | 3978.388   | 98.16   | 3978.415   | 33.61             | 3978.415  | 22.77             |
| 50      | $\overline{4}$ | 0.75              | 52906              | 3978.032   | 209.25  | 3978.915   | 98.35             | 3978.915  | 74.75             |
| 50      | 5              | 0.75              | 50708              | 3977.623   | 715.82  | 3978.915   | 146.34            | 3978.915  | 109.52            |
| 100     | $\overline{2}$ | 0.75              | 65915              | 3978.915   | 2561.53 | 3978.915   | 234.21            | 3978.851  | 168.25            |
| 100     | 3              | 0.75              | 60659              | 3978.792   | 7200.00 | 3978.792   | 1055.96           | 3978.620  | 870.39            |
| 100     | $\overline{4}$ | 0.75              | 56125              | 3978.915   | 7200.00 | 3978.915   | 2660.98           | 3978.915  | 2687.27           |
| 100     | 5              | 0.75              | 54243              | 3978.725   | 7200.00 | 3978.812   | 4025.12           | 3978.812  | 2366.83           |
| 200     | $\overline{2}$ | 0.75              | 68232              | 3977.582   | 7200.00 | 3978.915   | 3155.81           | 3978.915  | 2087.96           |
| 200     | 3              | 0.75              | 64237              | 3974.688   | 7200.00 | 3978.905   | 7200.00           | 3978.905  | 7200.00           |
| 200     | $\overline{4}$ | 0.75              | 59999              | 3966.013   | 7200.00 | 3978.873   | 7200.00           | 3978.873  | 7200.00           |
| 200     | 5              | 0.75              | 58562              | 3963.018   | 7200.00 | 3978.823   | 7200.00           | 3978.803  | 7200.00           |

<span id="page-38-0"></span>Tabela 23 – Resultados para a instância AP com a variação de 10 a 200 nós

Em análise da Tabela [23,](#page-38-0) percebe-se que os resultados do CPLEX não foram apresentados. Isso ocorreu porque em suma, na maioria dos casos, ele não resolvia o problema com menos de 7200 segundos. Verificou-se um desempenho mediano do VND, embora não demonstre tanta eficiência quanto os outros algoritmos, ele se torna uma opção viável por apresentar boas soluções no tempo máximo de 2 horas (7200 segundos).

Além disso, é possível perceber também que há uma uma disputa de melhores resultados entre VNS e SA. Ambos os algoritmos obtiveram um bom desempenho, demonstrando bons resultados para todas as instâncias. O SA, para três instâncias em específico não demonstra o mesmo resultado que o VNS, porém, o valor da diferença entre o resultado dos dois algoritmos é bem pequeno, menos de 0.150, em termos de valor absoluto. Em outra análise, a de tempo computacional de execução, percebe-se que o SA tem vantagem em todas as instâncias, sempre demonstrando um menor tempo de execução quando comparado ao VNS.

|                  |                | <b>Instâncias</b> |       | <b>VND</b> |         | <b>VNS</b> |         | <b>SA</b> |         |
|------------------|----------------|-------------------|-------|------------|---------|------------|---------|-----------|---------|
| $\boldsymbol{n}$ | $\rho$         | $\alpha$          | β     | Sol.       | T(s)    | Sol.       | T(s)    | Sol.      | T(s)    |
| 300              | $\overline{2}$ | 0.75              | 69074 | 3977.95    | 7200.00 | 3978.916   | 7200.00 | 3978.916  | 7200.00 |
| 300              | 3              | 0.75              | 65827 | 3975.02    | 7200.00 | 3978.916   | 7200.00 | 3978.916  | 7200.00 |
| 300              | 4              | 0.75              | 60159 | 3958.40    | 7200.00 | 3978.805   | 7200.00 | 3978.916  | 7200.00 |
| 300              | 5              | 0.75              | 57976 | 3944.58    | 7200.00 | 3977.600   | 7200.00 | 3978.916  | 7200.00 |
| 400              | $\overline{2}$ | 0.75              | 73987 | 1475.83    | 7200.00 | 3978.915   | 7200.00 | 3978.915  | 7200.00 |
| 400              | 3              | 0.75              | 71140 | 1475.83    | 7200.00 | 3978.915   | 7200.00 | 3978.915  | 7200.00 |
| 400              | $\overline{4}$ | 0.75              | 64791 | 2297.38    | 7200.00 | 3977.656   | 7200.00 | 3978.915  | 7200.00 |
| 400              | 5              | 0.75              | 62278 | 1475.83    | 7200.00 | 3978.432   | 7200.00 | 3978.915  | 7200.00 |
| 600              | $\overline{2}$ | 0.75              | 76511 | 1347.83    | 7200.00 | 3978.924   | 7200.00 | 3978.924  | 7200.00 |
| 600              | 3              | 0.75              | 74498 | 1347.83    | 7200.00 | 3978.914   | 7200.00 | 3978.902  | 7200.00 |
| 600              | 4              | 0.75              | 67519 | 1347.83    | 7200.00 | 3978.924   | 7200.00 | 3978.924  | 7200.00 |
| 600              | 5              | 0.75              | 64664 | 1481.24    | 7200.00 | 3977.115   | 7200.00 | 3977.115  | 7200.00 |
| 900              | $\overline{2}$ | 0.75              | 78640 | 1246.38    | 7200.00 | 3978.985   | 7200.00 | 3978.985  | 7200.00 |
| 900              | 3              | 0.75              | 77539 | 1248.64    | 7200.00 | 3978.985   | 7200.00 | 3978.985  | 7200.00 |
| 900              | $\overline{4}$ | 0.75              | 69934 | 1248.64    | 7200.00 | 3978.985   | 7200.00 | 3978.425  | 7200.00 |
| 900              | 5              | 0.75              | 66733 | 1248.64    | 7200.00 | 3978.985   | 7200.00 | 3975.341  | 7200.00 |
|                  | Média          |                   |       |            | 7200.00 |            | 7200.00 |           | 7200.00 |

<span id="page-39-0"></span>Tabela 24 – Resultados para a instâncias desenvolvidas pelo autor

A Tabela [24](#page-39-0) apresenta o conjunto de resultados para as instâncias que foram propostas para o trabalho. Novamente é possível perceber que o VND demonstrou um desempenho abaixo das outras heurísticas, apresentando os piores resultados. Por outro lado, o desempenho tanto do VNS quanto do SA são equiparáveis. Eles demonstraram um bom desempenho no processamento das instâncias no tempo proposto de duas horas. O VNS apresentou apenas 4 resultados com uma cobertura menor que a do SA, porém, com uma diferença muito pequena com a do SA. O mesmo é válido para o SA, pois ele apresenta alguns resultados que são piores que o VNS, porém o *gap* de diferença entre as soluções é relativamente pequeno.

## <span id="page-40-0"></span>**5 Considerações Finais**

### <span id="page-40-1"></span>**5.1 Conclusão**

Este trabalho abordou o problema de p-concentradores não capacitados de máxima cobertura com alocação simples, também conhecido como *Uncapacitated Single Allocation p-hub Maximal Covering Problem* (USApHMCP). Este problema explora a alocação de p-eixos dentro de uma rede de nós de forma a maximizar a cobertura da rede e considerando que os nós periféricos devem ser alocados de forma simples, ou seja, a apenas um eixo.

Durante o estudo foram abordadas quatro estratégias para a resolução do problema USApHMCP. Destas quatro estratégias, uma delas é um modelo matemático para resolução exata do problema, e as outras três opções foram embasadas em métodos heurísticos. As heurísticas desenvolvidas para o trabalho foram: os procedimentos busca em descida com vizinhança variável (VND) e de pesquisa em vizinhança variável (VNS) e *Simulated Annealing* (SA).

Para analisar o desempenho dos algoritmos foram utilizados três conjuntos de instâncias diferentes, sendo dois contidos na literatura, *Civil Aeronautics Board* (CAB) e *Australian Post* (AP), bem como um novo conjunto de instâncias que foi desenvolvida pelo autor.

Os resultados computacionais realizados comprovaram que os quatro métodos são boas opções para instâncias de pequeno porte, ou seja, pequena quantidade de nós. Em suma, principalmente para as instâncias do CAB, os algoritmos heurísticos aproximaram muito os resultados da solução ótima. Vale ressaltar que não houve grande diferença no tempo médio de execução entre os algoritmos, sendo que em média as execuções ficaram em torno de alguns segundos.

A medida que o número de nós dos problemas aumentava, o CPLEX e o VND começaram a demonstrar um desempenho inferior em relação aos outros dois métodos (VNS e SA). Além disso, o VND não obteve o mesmo desempenho que o VNS e o SA para as instâncias da AP, isso porque os resultados do SA e do VNS foram muito semelhantes, ressalvo três instâncias as quais os resultados não foram iguais, mas, por outro lado o VND para 10 instâncias não obteve os mesmo resultados que o VNS, por exemplo.

Para o último grupo de instâncias, as desenvolvidas pelo autor, o VND demonstrou resultados bem inferiores quando comparados as outras duas heurísticas, não conseguindo aproximar os resultados dos demais métodos. Por outro lado, percebe-se que tanto o VNS quanto o SA obtiveram bons resultados, quase sempre equivalentes, demonstrando a eficiência dos dois métodos para instâncias de pequeno e grande porte.

Por fim, como sugestão para trabalhos futuros fica o desenvolvimento de novas vizinhanças para os algoritmos, estudo de outros conjuntos de instâncias, desenvolvimento de outras

<span id="page-41-1"></span>combinações de algoritmos, entre outras variações.

### <span id="page-41-0"></span>**5.2 Publicações realizadas**

A pesquisa aqui abordada gerou alguns resultados em termos de publicações em congressos nacionais e internacionais.

A primeira publicação, intitulada como "Algoritmo de descida em vizinhança variável aplicado ao problema de cobertura máxima de p-eixos não capacitados com alocação simples"foi publicado no LI Simpósio Brasileiro de Pesquisa Operacional - (SBPO) [\(BUTINHOLI et al.,](#page-42-14) [2019\)](#page-42-14).

A segunda, denominada como *Basic VNS for the Uncapacitated Single Allocation p-Hub Maximal Covering Problem* foi um artigo apresentado na *7th International Conference on Variable Neighborhood Search* (ICVNS), um congresso internacional que ocorreu neste ano em Rabat, Marrocos e que posteriormente foi publicado em capítulo de uma edição especial do livro *Lecture Notes in Computer Science (LNCS)* [\(BUTINHOLI et al.,](#page-42-15) [2020\)](#page-42-15).

## **Referências**

<span id="page-42-13"></span><span id="page-42-0"></span>ARROYO, J. E. C. et al. Heurísticas e metaheurísticas para otimização combinatória multiobjetivo. Repositório da Produção Científica e Intelectual da Unicamp, p. 3–20, 2002. [6](#page-16-1)

<span id="page-42-14"></span>BUTINHOLI, M. A. et al. Algoritmo de descida em vizinhança variável aplicado ao problema de cobertura máxima de p-eixos não capacitados com alocação simples. *LI Simpósio Brasileiro de Pesquisa Operacional*, v. 2, 2019. [31](#page-41-1)

<span id="page-42-15"></span>BUTINHOLI, M. A. et al. Basic vns for the uncapacitated single allocation p-hub maximal covering problem. *Variable Neighborhood Search*, p. 126–138, 2020. [31](#page-41-1)

<span id="page-42-9"></span>CAMPBELL, A. M.; LOWE, T. J.; ZHANG, L. The p-hub center allocation problem. *European journal of operational research*, Elsevier, v. 176, n. 2, p. 819–835, 2007. [4,](#page-14-3) [5](#page-15-1)

<span id="page-42-6"></span>CAMPBELL, J. F. Integer programming formulations of discrete hub location problems. *European Journal of Operational Research*, Elsevier, v. 72, n. 2, p. 387–405, 1994. [4,](#page-14-3) [5](#page-15-1)

<span id="page-42-2"></span>CARVALHO, J. M. C. de; CARDOSO, E. G. *Logística*. [S.l.]: Sílabo, 2002. 23–30 p. [2](#page-12-0)

<span id="page-42-7"></span>CHEN, J.-F. A hybrid heuristic for the uncapacitated single allocation hub location problem. *Omega*, Elsevier, v. 35, n. 2, p. 211–220, 2007. [4](#page-14-3)

<span id="page-42-3"></span>CIVIL, A. N. A. *Demanda e Oferta do Transporte Aéreo*. Disponível em: https://www.anac.gov.br/assuntos/dados-e-estatisticas/demanda-e-oferta-do-transporteaereo. Acesso em: 26 set. 2019. [2](#page-12-0)

<span id="page-42-12"></span>CUNHA, C. B.; BONASSER, U. de O.; ABRAHÃO, F. T. M. Experimentos computacionais com heurísticas de melhorias para o problema do caixeiro viajante. In: *XVI Congresso da Anpet*. [S.l.: s.n.], 2002. p. [6](#page-16-1)-11. 6

<span id="page-42-1"></span>CUNHA, C. B.; SILVA, M. R. A tabu search heuristic for the uncapacitated single allocation p -hub maximal covering problem. *European Journal of Operational Research*, v. 262, p. 954–965, 2017. [1,](#page-11-2) [2,](#page-12-0) [6,](#page-16-1) [8,](#page-18-3) [19,](#page-29-4) [20,](#page-30-2) [21](#page-31-2)

<span id="page-42-8"></span>ELHEDHLI, S.; HU, F. X. Hub-and-spoke network design with congestion. *Computers & Operations Research*, Elsevier, v. 32, n. 6, p. 1615–1632, 2005. [4](#page-14-3)

<span id="page-42-10"></span>ERNST, A. T.; MOHAN, K. Efficient algorithms for the uncapacitated single allocation p-hub median problem. *Location Science*, v. 4, p. 139–154, 1996. [4,](#page-14-3) [19](#page-29-4)

<span id="page-42-4"></span>JANKOVIĆ, O. et al. Novel formulations and vns-based heuristics for single and multiple allocation p-hub maximal covering problems. *Annals of Operations Research*, v. 259, p. 191–216, 2017. [2,](#page-12-0) [4,](#page-14-3) [5,](#page-15-1) [6,](#page-16-1) [8](#page-18-3)

<span id="page-42-11"></span>KARA, B. Y.; PEKER, M. The p-hub maximal covering problem and extensions for gradual decay functions. *Omega*, v. 54, p. 158–172, 2015. [5,](#page-15-1) [6,](#page-16-1) [9](#page-19-9)

<span id="page-42-5"></span>KARA, B. Y.; TANSEL, B. C. The single-assignment hub covering problem: Models and linearizations. *Journal of the Operational Research Society*, v. 54, p. 59–64, 2003. [2](#page-12-0)

<span id="page-43-8"></span>KIRKPATRICK, S.; GELATT, C. D.; VECCHI, M. P. Optimization by simulated snnealing. *Science*, American association for the advancement of science, v. 220, n. 4598, p. 671–680, 1983. [6,](#page-16-1) [7,](#page-17-0) [17](#page-27-19)

<span id="page-43-4"></span>KLINCEWICZ, J. G. Hub location in backbone/tributary network design: a review. *Location Science*, Elsevier, v. 6, n. 1-4, p. 307–335, 1998. [4](#page-14-3)

<span id="page-43-5"></span>MARIĆ, M.; STANIMIROVIĆ, Z.; STANOJEVIĆ, P. An efficient memetic algorithm for the uncapacitated single allocation hub location problem. *Soft Computing*, Springer, v. 17, n. 3, p. 445–466, 2013. [5,](#page-15-1) [20](#page-30-2)

<span id="page-43-7"></span>MLADENOVIĆ, N.; HANSEN, P. Variable neighborhood search. *Computers & operations research*, v. 24, p. 1097–1100, 1997. [6,](#page-16-1) [7,](#page-17-0) [14](#page-24-12)

<span id="page-43-9"></span>MORABITO, R. et al. *Metodologia de pesquisa em engenharia de produção e gestão de operações*. [S.l.: s.n.]. 176–181 p. [8](#page-18-3)

<span id="page-43-2"></span>O'KELLY, M. E. Activity levels at hub facilities in interacting networks. *Geographical Analysis*, Wiley Online Library, v. 18, n. 4, p. 343–356, 1986. [4](#page-14-3)

<span id="page-43-10"></span>O'KELLY, M. E. A quadratic integer program for the location of interacting hub facilities. *European Journal of Operational Research*, v. 32, p. 393–404, 1987. [19](#page-29-4)

<span id="page-43-0"></span>REIS, P. R. R. et al. Logística empresarial como estratégia competitiva: caso do centro de distribuição da ambev. Florianópolis, p. 2–5, 2004. [2](#page-12-0)

<span id="page-43-6"></span>SÖRENSEN, K.; SEVAUX, M.; GLOVER, F. A history of metaheuristics. *Handbook of heuristics*, Springer, p. 1–18, 2018. [6](#page-16-1)

<span id="page-43-3"></span>TOH, R. S.; HIGGINS, R. G. The impact of hub and spoke network centralization and route monopoly on domestic airline profitability. *Transportation Journal*, JSTOR, p. 16–27, 1985. [4](#page-14-3)

<span id="page-43-1"></span>TURISMO, M. *Desembarques Domésticos*. Disponível em: http://www.dadosefatos.turismo.gov. br/estat%C3%ADsticas-e-indicadores/desembarques-domesticos.html. Acesso em: 25 fev. 2019. [2](#page-12-0)